# **Digital Filters**

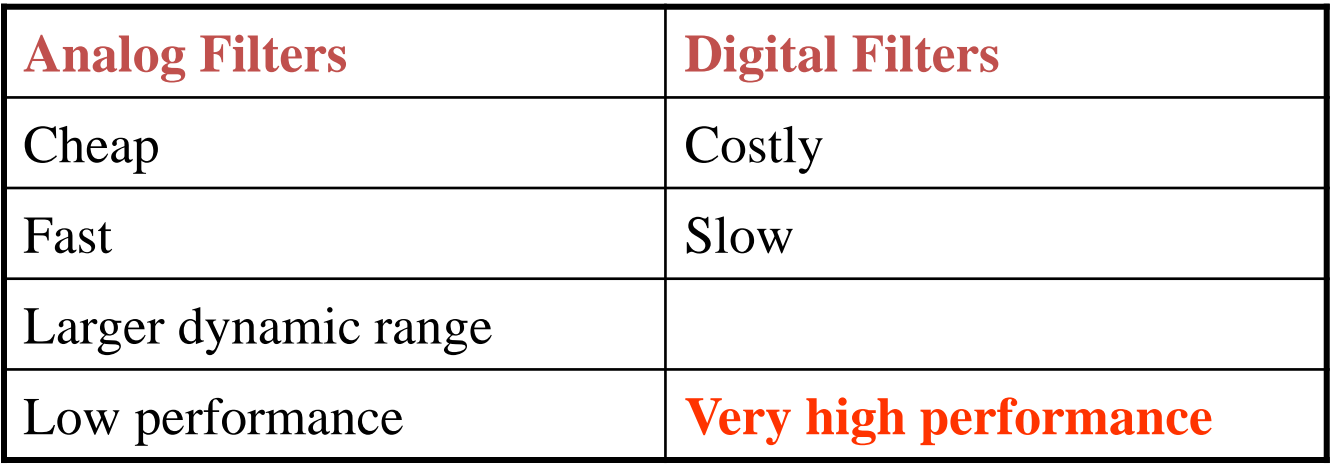

## **Digital Filtering: Realization**

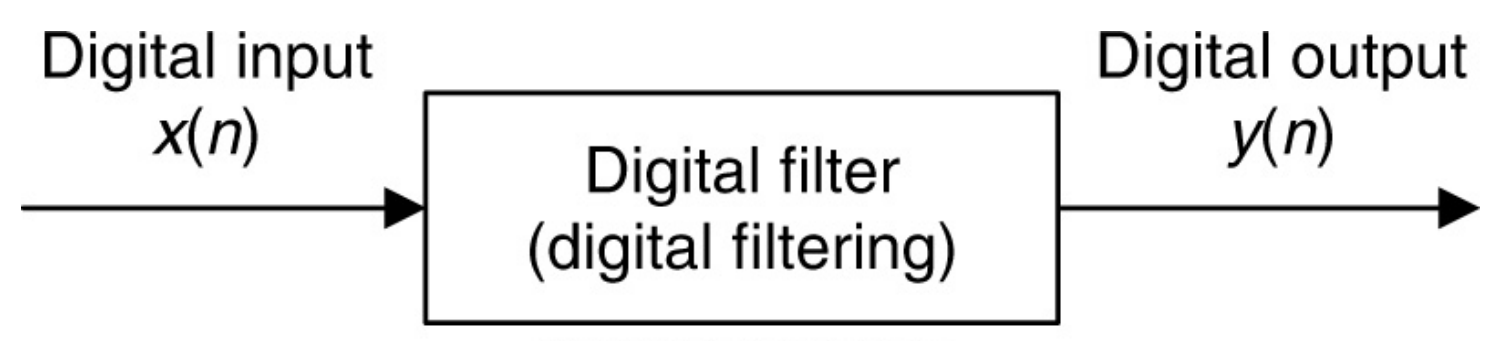

Copyright @ 2007 by Academic Press. All rights reserved.

 $\mathbf{r}$ 

**Digital Filtering:**

| \n <b>gital Filtering:</b> \n $y(n) = \sum_{i=0}^{M} b_i x(n-i) - \sum_{j=1}^{N} a_j y(n-j)$ \n |
|-------------------------------------------------------------------------------------------------|
| \n $\gg B = [0 \ 1]; A = [1 \ 0 \ -0.5];$ \n                                                    |
| \n <b>3-tap (2<sup>nd</sup> order) IIR filter</b> \n                                            |
| \n $y =$ \n                                                                                     |

1.0000 0.5000 0.7500  $\overline{0}$ 

# **Adder, Multiplier & Delay Three components of Filters**

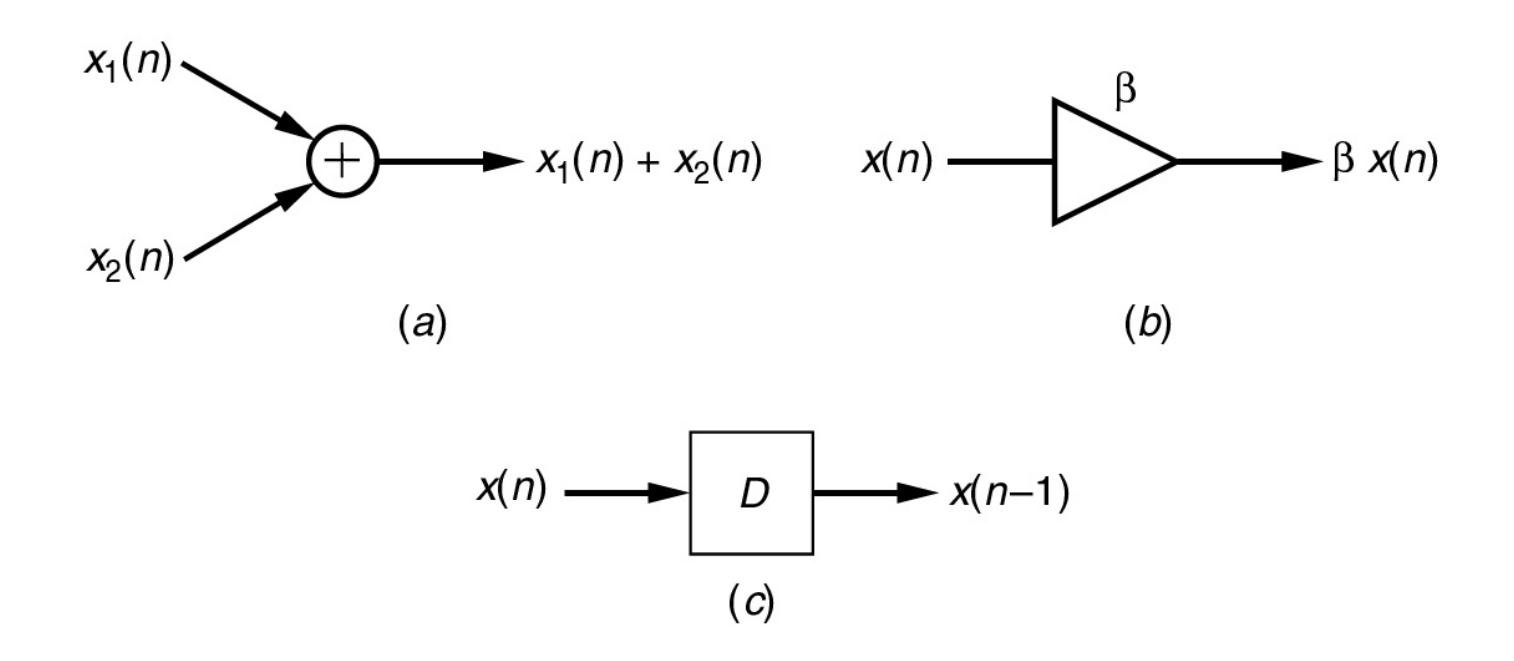

(*a*) Adder, (*b*) multiplier, (*c*) delay.

## **Digital Filters: Response (Impulse, Step, Frequency)**

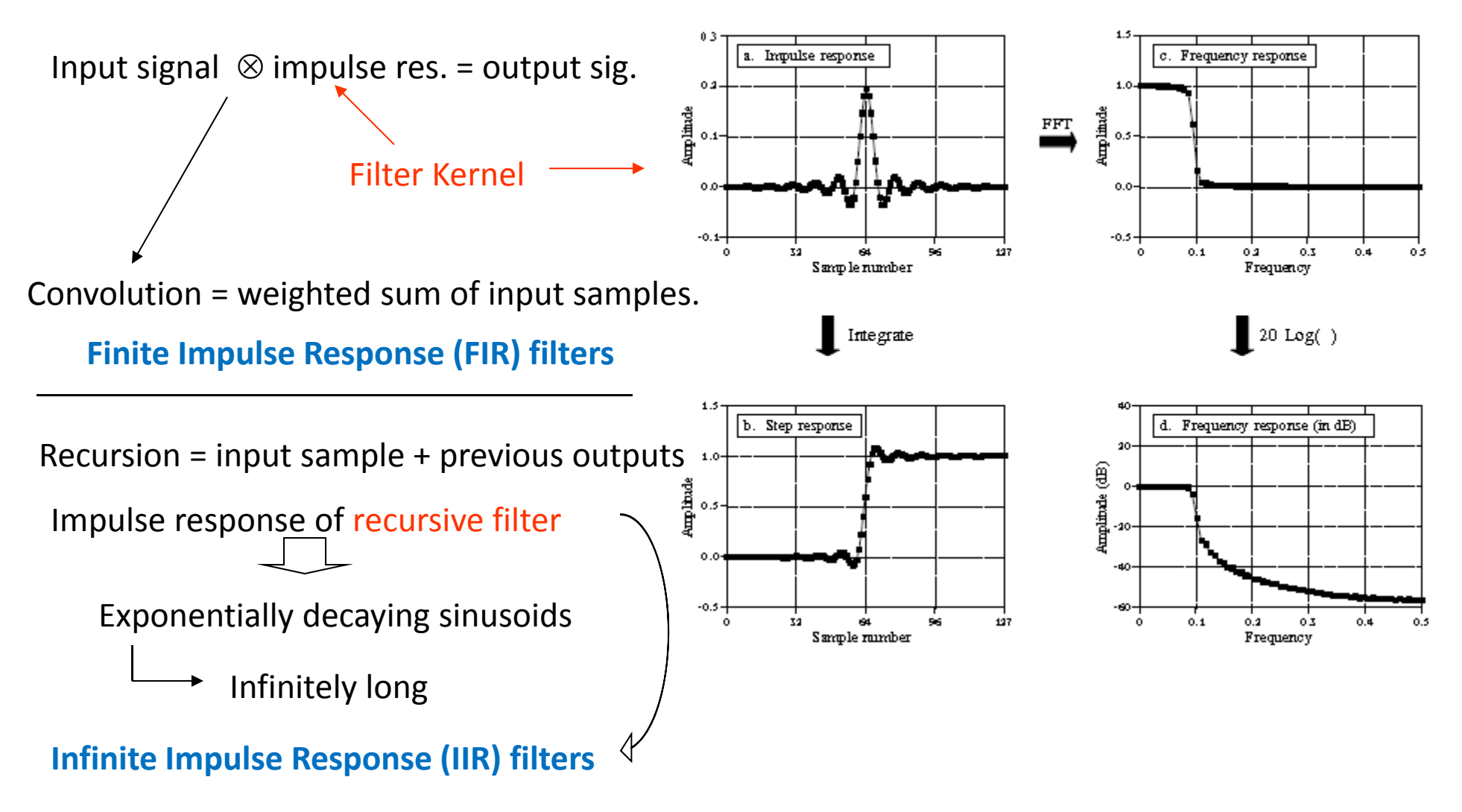

## **FIR (Finite Impulse Response) Filter**

$$
y(n) = b_0 x(n) + b_1 x(n-1) + \dots + b_M x(n-M)
$$
  

$$
y(n) = \sum_{j=0}^{M} b_j x(n-j) \implies \text{Convolution}
$$

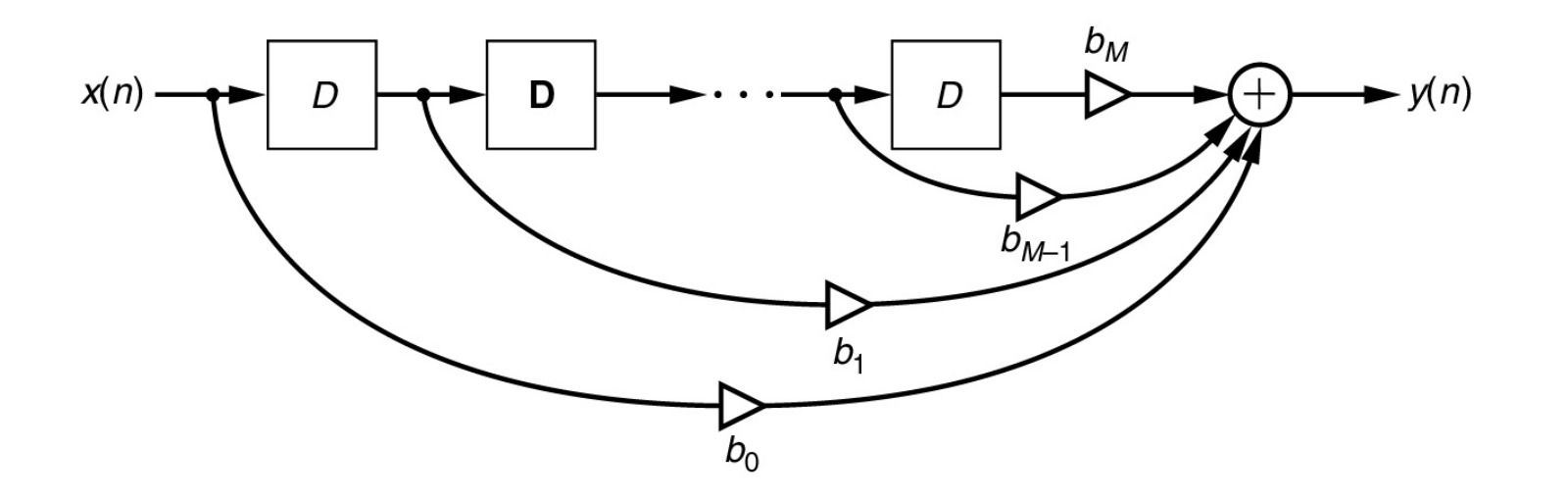

## **IIR (Infinite Impulse Response) Filter**

First‐order IIR filter.

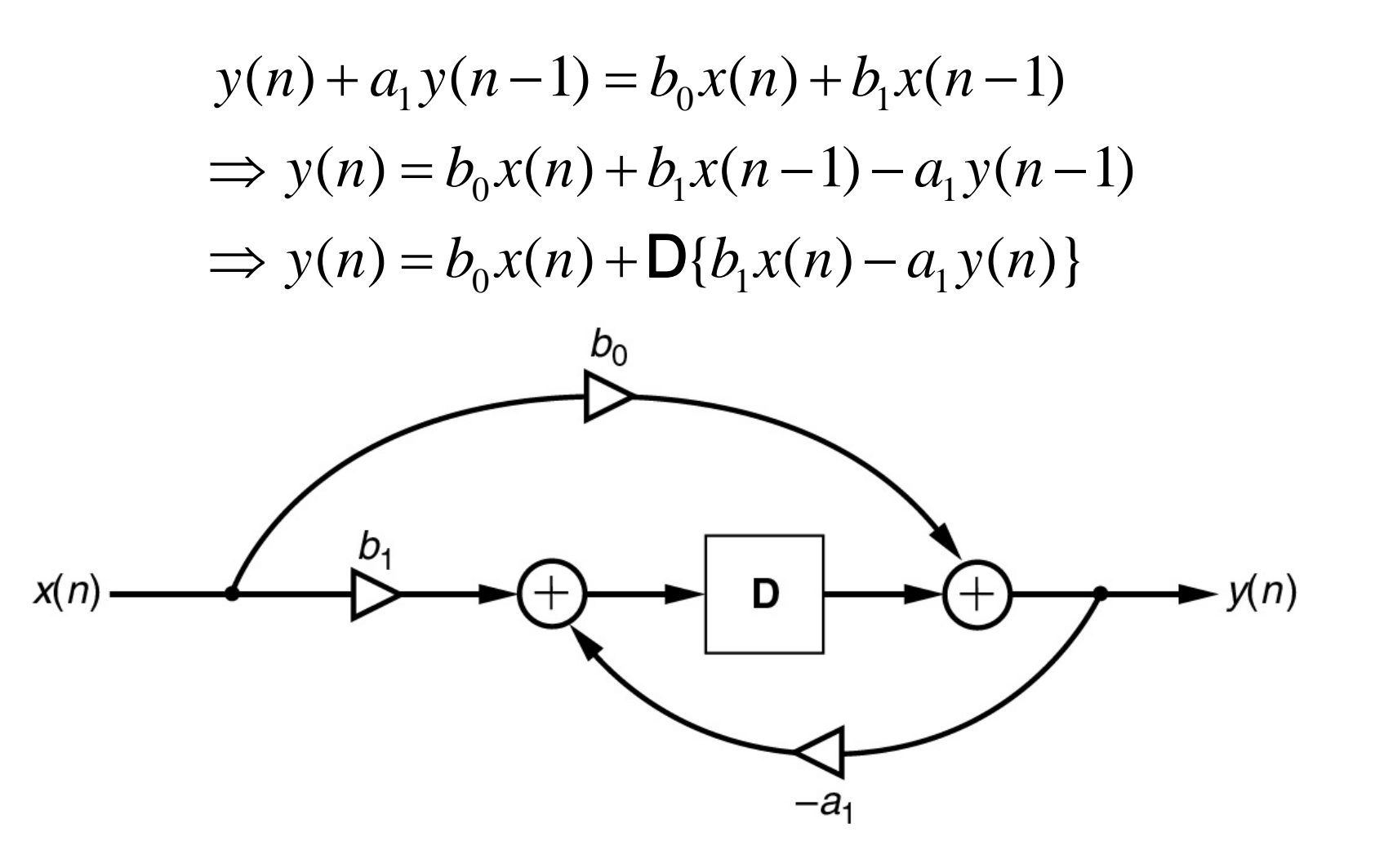

### **IIR (Infinite Impulse Response) Filter**

**Second‐order IIR filter.**

 $y(n) + a_1 y(n-1) + a_2 y(n-2) = b_0 x(n) + b_1 x(n-1) + b_2 x(n-2)$ 

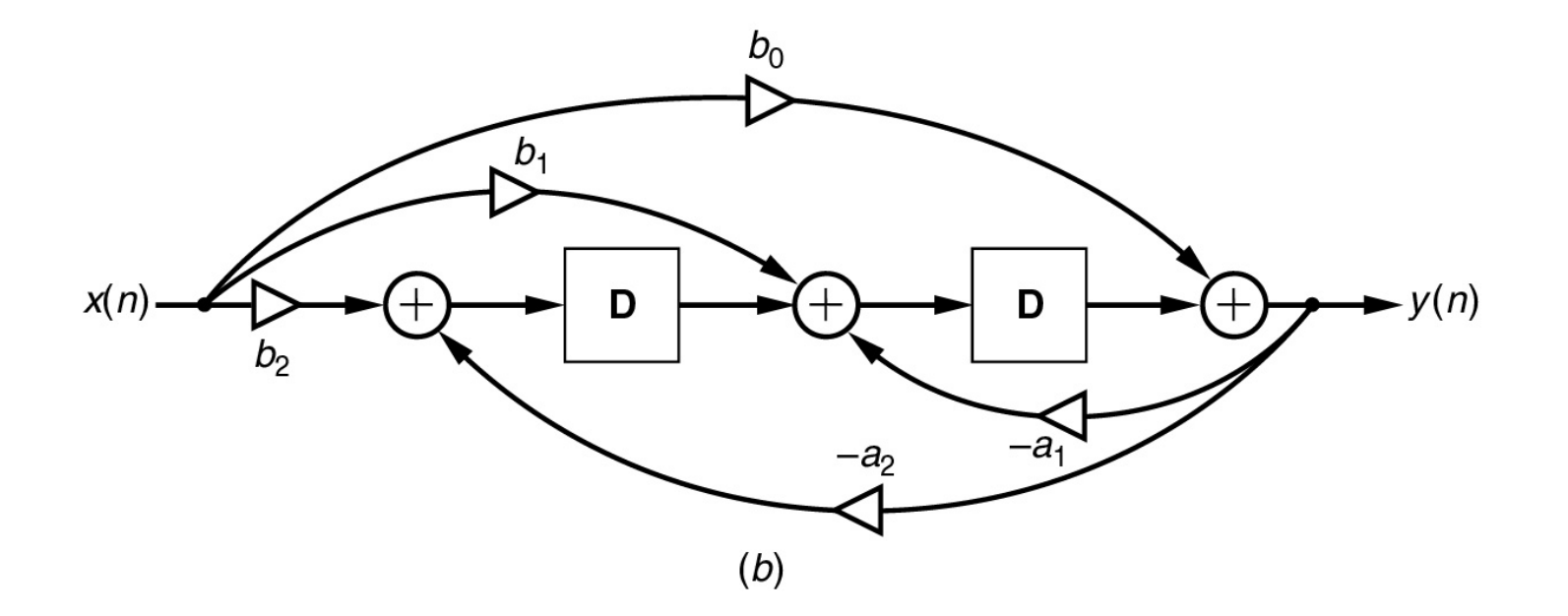

## **Transfer Function**

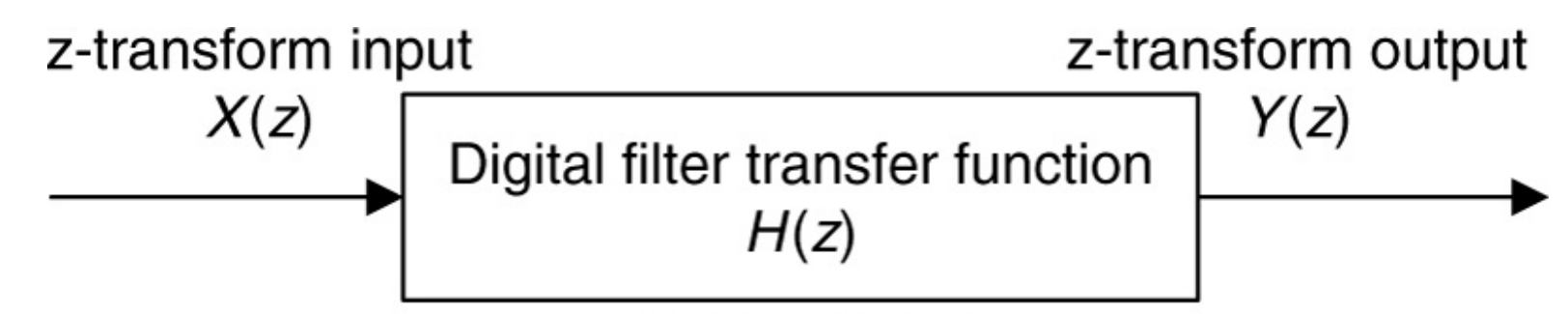

Copyright @ 2007 by Academic Press. All rights reserved.

Differential  
Equation: 
$$
y(n) = b_0x(n) + b_1x(n-1) + \dots + b_Mx(n-M)
$$
  
 $- a_1y(n-1) - \dots - a_Ny(n-N)$ .

 $Y(z) = b_0 X(z) + b_1 X(z) z^{-1} + \cdots + b_M X(z) z^{-M}$ z‐ Transform:  $-a_1 Y(z)z^{-1} - \cdots - a_N Y(z)z^{-N}$ 

Transfer Function:

$$
H(z) = \frac{Y(z)}{X(z)} = \frac{b_0 + b_1 z^{-1} + \dots + b_M z^{-M}}{1 + a_1 z^{-1} + \dots + a_M z^{-N}}
$$

8

## **Example: Transfer Function**

Given: 
$$
y(n) = x(n) - x(n-2) - 1.3y(n-1) - 0.36y(n-2)
$$

z ‐ Transform:

Rearrange: 
$$
Y(z)(1 + 1.3z^{-1} + 0.36z^{-2}) = (1 - z^{-2})X(z)
$$

**Transfer Function:** 
$$
H(z) = \frac{Y(z)}{X(z)} = \frac{1 - z^{-2}}{1 + 1.3z^{-1} + 0.36z^{-2}}
$$

Given: 
$$
H(z) = \frac{z^2 - 1}{z^2 + 1.3z + 0.36}
$$
  
\nRearrange:  $H(z) = \frac{(z^2 - 1)/z^2}{(z^2 + 1.3z + 0.36)/z^2} = \frac{1 - z^{-2}}{1 + 1.3z^{-1} + 0.36z^{-2}}$   
\nDifferential  $y(n) = x(n) - x(n-2) - 1.3y(n-1) - 0.36y(n-2)$   
\nEquation:

#### **Pole – Zero from Transfer Function**

$$
H(z) = \frac{z^{-1} - 0.5z^{-2}}{1 + 1.2z^{-1} + 0.45z^{-2}}
$$

$$
H(z) = \frac{(z^{-1} - 0.5z^{-2})z^2}{(1 + 1.2z^{-1} + 0.45z^{-2})z^2} = \frac{z - 0.5}{z^2 + 1.2z + 0.45} \qquad \frac{(z - 0.5)}{(z + 0.6 - j0.3)(z + 0.6 + j0.3)}
$$

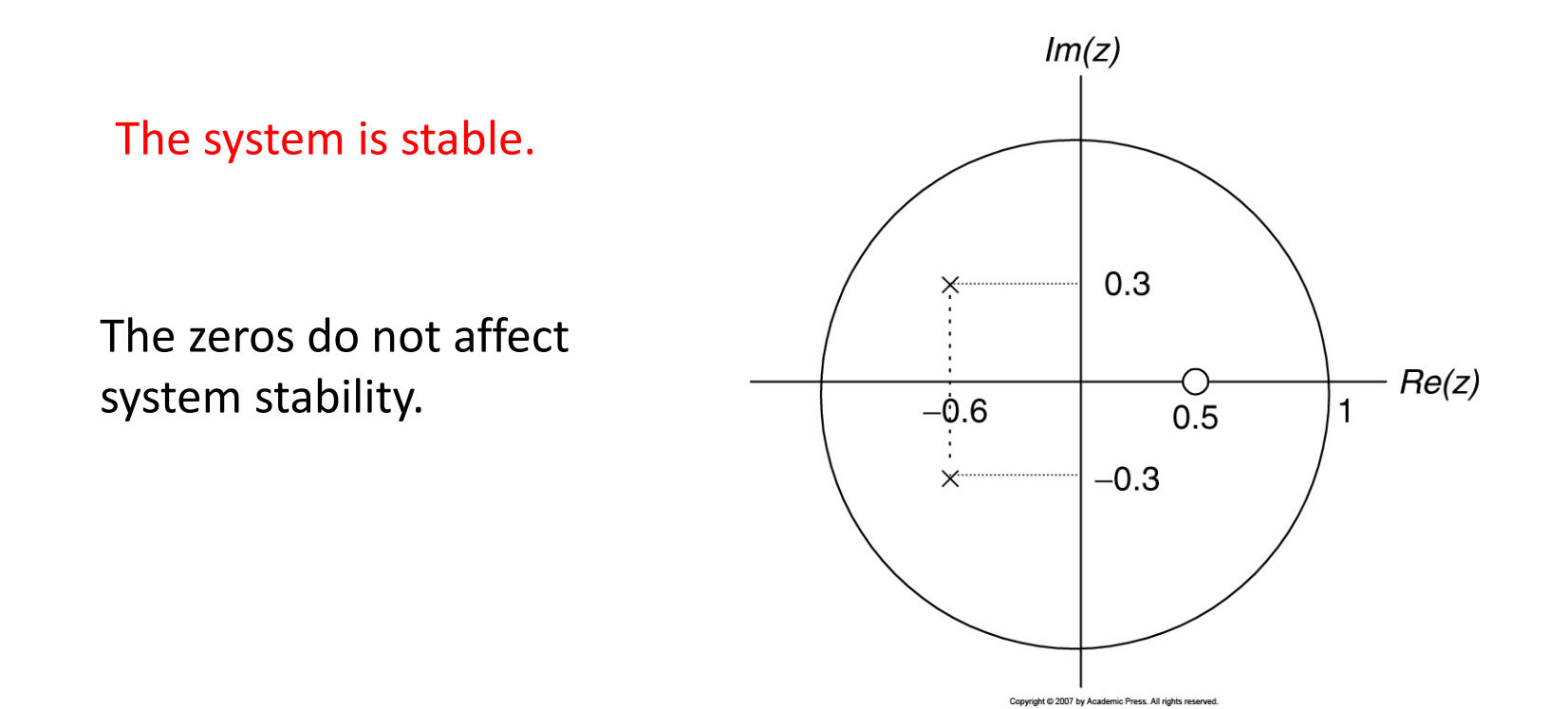

## **System Stability**

#### **Depends on poles' location**

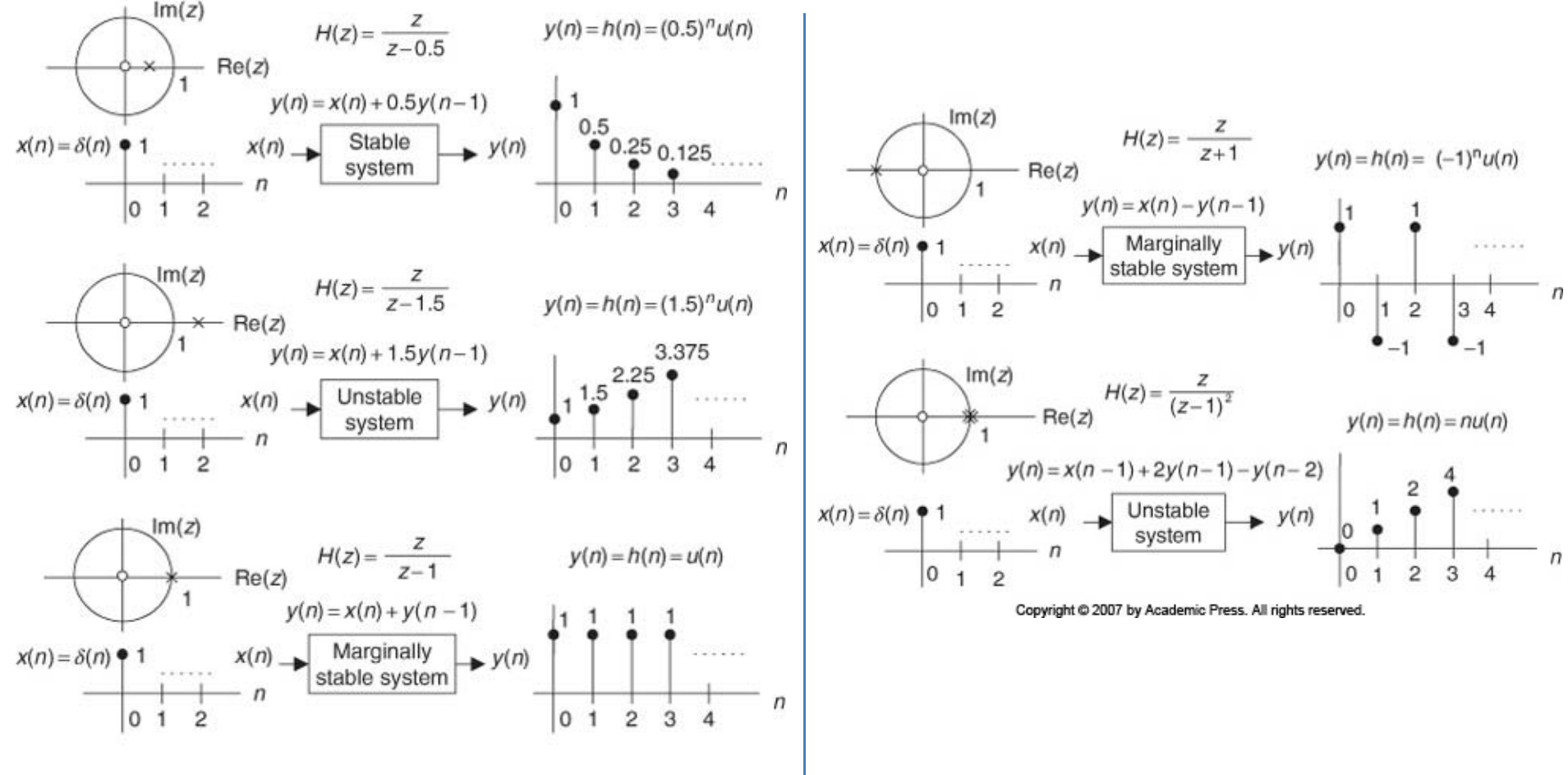

### **Example: System Stability**

$$
H(z) = \frac{z^2 + z + 0.5}{(z - 1)^2 (z + 1)(z - 0.6)}
$$

Zeros are  $z = -0.5 \pm j0.5$ .

Poles:  $z = 1$ ,  $|z| = 1$ ;  $z = 1$ ,  $|z| = 1$ ;  $z = -1$ ,  $|z| = 1$ ;  $z = 0.6$ ,  $|z| = 0.6 < 1$ .

Since the outermost pole is multiple order (2<sup>nd</sup> order) at z = 1 and is on the unit circle, the system is unstable.

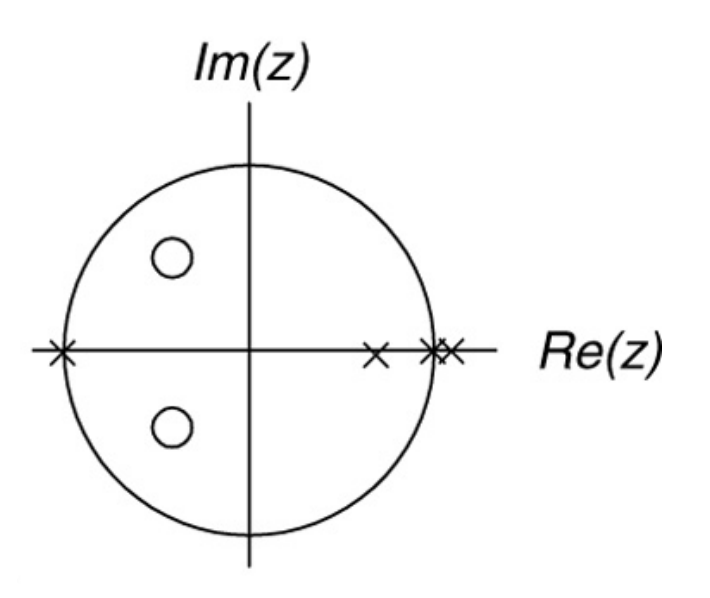

## **Digital Filter: Frequency Response**

$$
H(z)|_{z=e^{j\omega T}} = H(e^{j\omega T}) = |H(e^{j\omega T})| \angle H(e^{j\omega T})
$$
\nMagnitude frequency response

\nPhase response

\nPutting  $\Omega = \omega T$ 

$$
H(e^{j\Omega}) = H(z)|_{z=e^{j\Omega}} = |H(e^{j\Omega})| \angle H(e^{j\Omega})
$$

**Example:** Given  $y(n) = 0.5x(n) + 0.5x(n - 1)$ = 8k Hz

Transfer function: 
$$
H(z) = \frac{Y(z)}{X(z)} = 0.5 + 0.5z^{-1}
$$
  
\nFrequency response:  $H(e^{j\Omega}) = 0.5 + 0.5e^{-j\Omega}$   
\n $= 0.5 + 0.5\cos(\Omega) - j0.5\sin(\Omega)$ 

13 and

## **Digital Filter: Frequency Response – contd.**

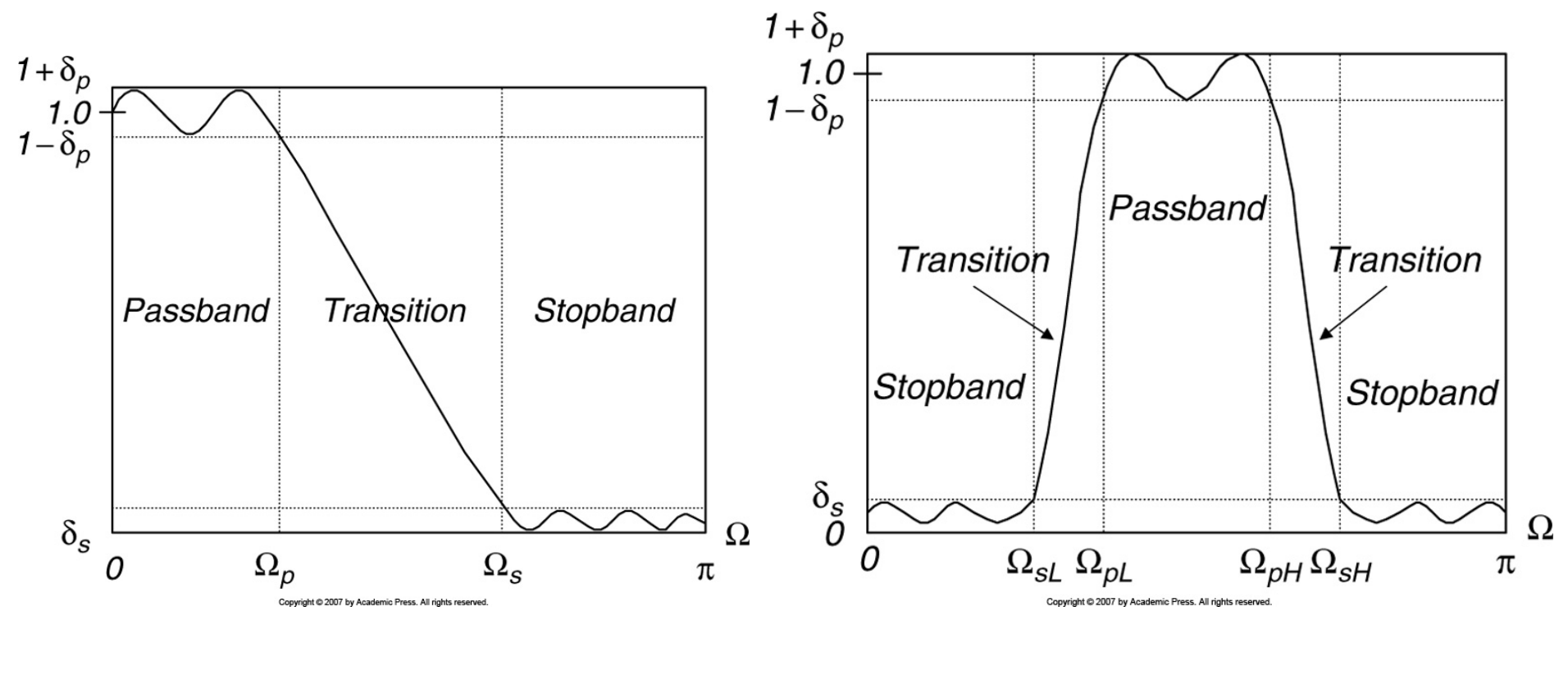

**Low Pass Filter (LPF)** 

**Pass Filter (LPF) Band Pass Filter (BPF)**

$$
\text{Matlab: Frequency Response} \qquad [\text{h, w}] = \text{freqz(B, A, N)}.
$$

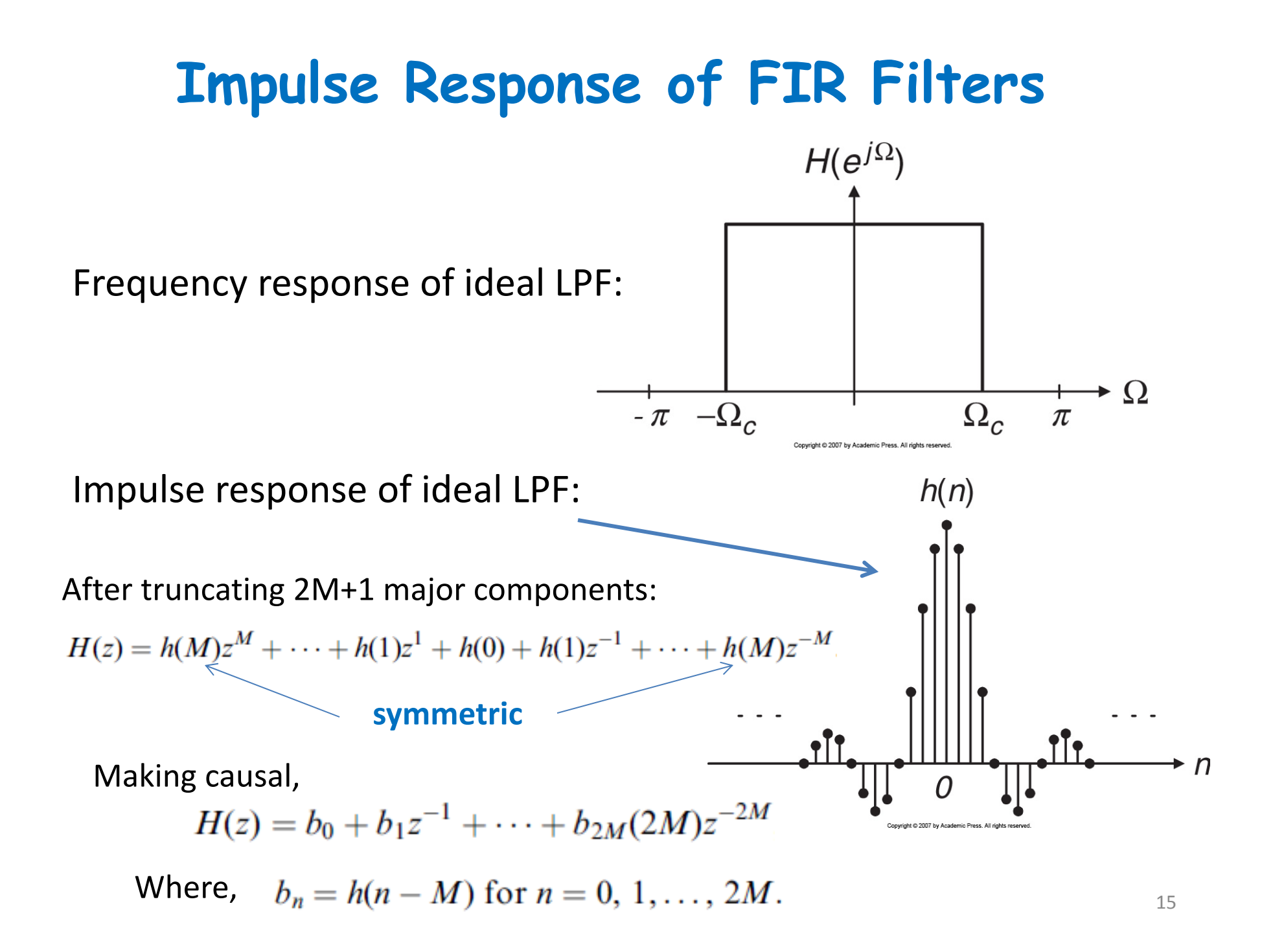

### **Ideal Low Pass Filter**

**Impulse**  
**Response:** 
$$
h(n) = \begin{cases} \frac{\Omega_c}{\pi} & n = 0 \\ \frac{\sin(\Omega_c n)}{n\pi} & \text{for } n \neq 0 \\ \end{cases} \quad n = 0
$$

**Example:**

3 ‐tap FIR LPF with cutoff freq. = 800 Hz and sampling rate = 8k Hz.

$$
\Omega_c = 2\pi f_c T_s = 2\pi \times 800/8000 = 0.2\pi \text{ radians}
$$
\n
$$
\underbrace{\Omega M + 1 = 3}_{n\pi} \text{ for } n = 0
$$
\n
$$
h(0) = \frac{\Omega_c}{\pi} \text{ for } n = 0
$$
\n
$$
h(0) = \frac{0.2\pi}{\pi} = 0.2
$$
\n
$$
h(n) = \frac{\sin(\Omega_c n)}{n\pi} = \frac{\sin(0.2\pi n)}{n\pi}, \quad \text{for } n \neq 1
$$
\n
$$
h(1) = \frac{\sin[0.2\pi \times 1]}{1 \times \pi} = 0.1871
$$
\n
$$
\text{Using symmetry: } h(-1) = h(1) = 0.1871
$$

16

#### **Ideal Low Pass Filter – contd.**

Delaying h(n) by  $M = 1$ 

| \n $\text{ying } h(n) \text{ by } \quad b_0 = h(0 - 1) = h(-1) = 0.1871$ \n | \n $\text{Figure: } b_1 = h(1 - 1) = h(0) = 0.2$ \n | \n $\text{Filter: } b_2 = h(2 - 1) = h(1) = 0.1871$ \n | \n $\text{coefficients: } b_1 = h(1) = 0.1871$ \n |
|-----------------------------------------------------------------------------|-----------------------------------------------------|--------------------------------------------------------|---------------------------------------------------|
|-----------------------------------------------------------------------------|-----------------------------------------------------|--------------------------------------------------------|---------------------------------------------------|

Transfer function

Differential Eq:

Frequency response 
$$
H(e^{j\Omega}) = 0.1871 + 0.2e^{-j\Omega} + 0.1871e^{-j2\Omega}
$$
  
\n
$$
= e^{-j\Omega}(0.1871e^{j\Omega} + 0.2 + 0.1871e^{-j\Omega})
$$
\n
$$
= e^{-j\Omega}(0.2 + 0.3742 \cos(\Omega)) \qquad \frac{e^{jx} + e^{-jx} = 2 \cos(x)}{e^{jx} + e^{-jx} = 2 \cos(x)}
$$
\n\nMagnitude:  $|H(e^{j\Omega})| = |0.2 + 0.3472 \cos \Omega|$   $\qquad \qquad \text{Complete Plot!}$   
\nPhase: and  $\angle H(e^{j\Omega}) = \begin{cases} -\Omega & \text{if } 0.2 + 0.3472 \cos \Omega > 0 \\ -\Omega + \pi & \text{if } 0.2 + 0.3472 \cos \Omega < 0 \end{cases}$ 

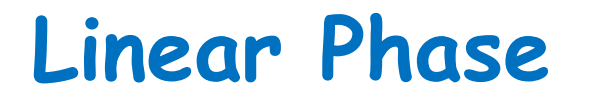

**If filter has linear phase property, the output will simply be <sup>a</sup> delayed version of input.**

Let, 17-tap FIR filter with linear phase property.

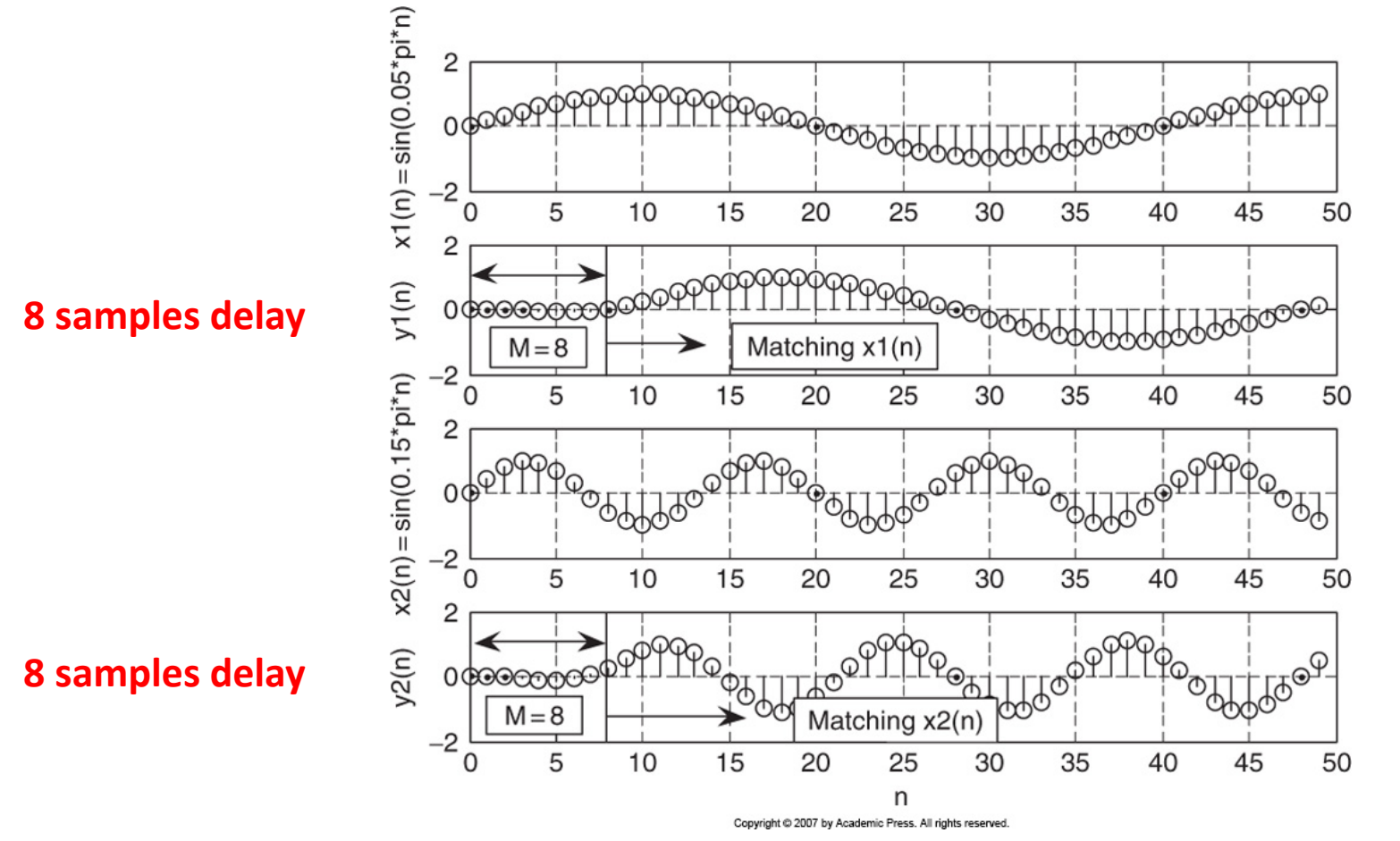

18

### **Nonlinear Phase**

**Input:** 
$$
x(n) = x_1(n) + x_2(n) = \sin(0.05\pi n)u(n) - \frac{1}{3}\sin(0.15\pi n)u(n)
$$

**Linear phase filter output:**

**90 d phase delay filter output:**

10

15

Combined two sinusoidal input

30

35

20

25

**T**oooooo

40

45

50

**Input:**

 $x(n) = x1(n) + x2(n)$ 

 $\overline{c}$ 

 $0$   $\sigma$  $\sigma$ 

5

 $-2\frac{1}{0}$ 

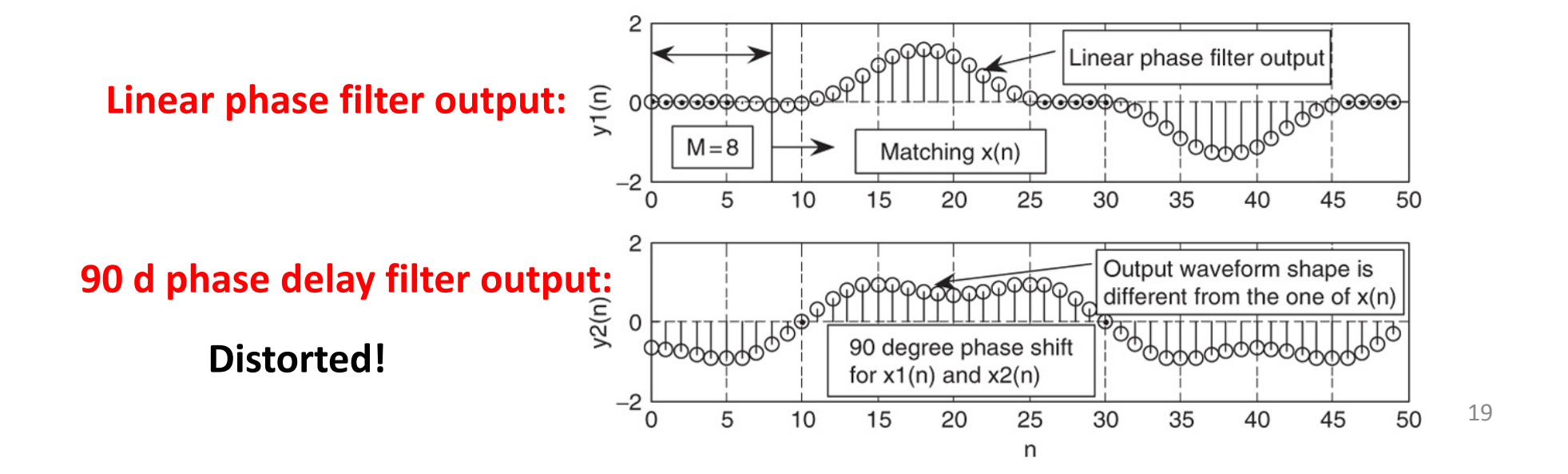

## **Linear Phase: Zero Placement**

- A single zero can be either at z = 1 or z = ‐1. ( B or D)
- Real zeros not on the unit circle always occur in pairs with r and r<sup>-1</sup>. (C)
- If the zero is complex, its conjugate is also zero. (E) [on the unit circle]
- Complex zeros not on the unit circle always occur in quadruples with r and r $^{-1}.$   $(\mathsf{A})$

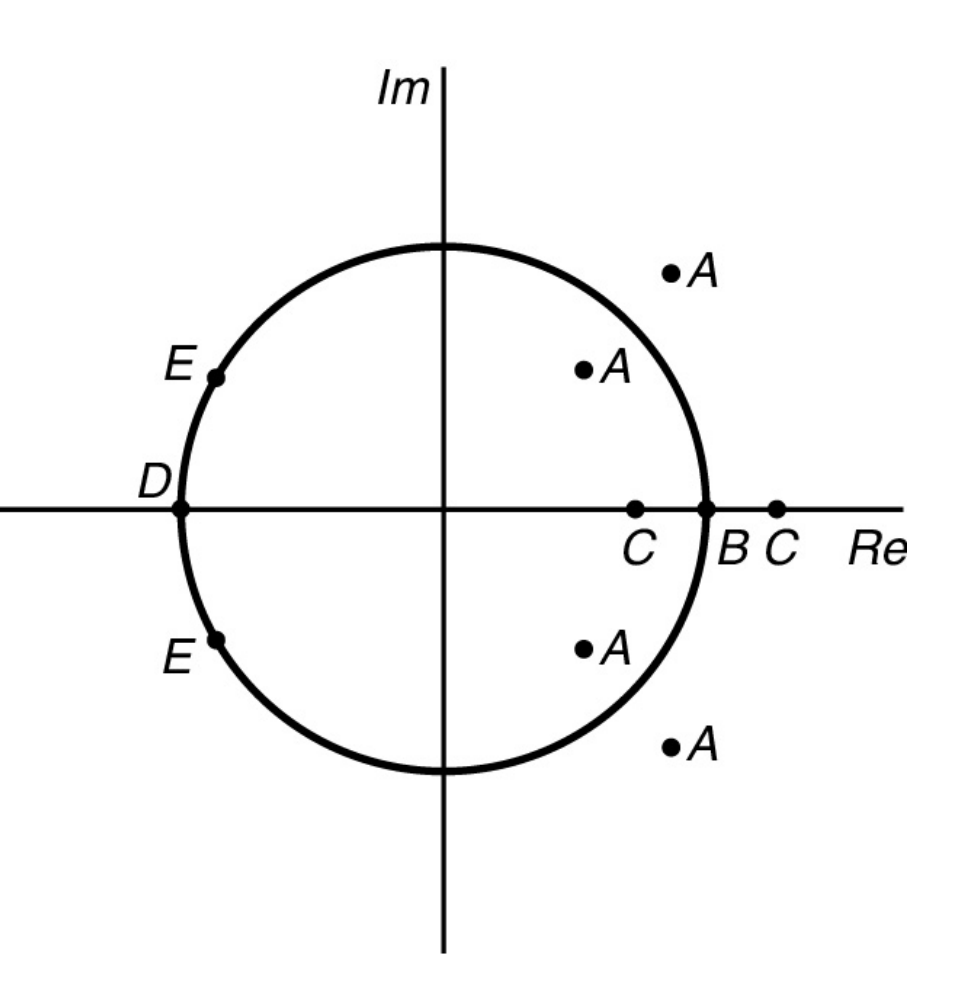

## **Example: FIR Filtering With Window Method**

Problem:

Design a 5-tap FIR band reject filter with a lower cutoff frequency of 2,000 Hz, an upper cutoff frequency of 2,400 Hz, and a sampling rate of 8,000 Hz using the Hamming window method.

Solution:

 $\Omega_L = 2\pi f_L T = 2\pi \times 2000/8000 = 0.5\pi$  radians  $\Omega_H = 2\pi f_H T = 2\pi \times 2400/8000 = 0.6\pi$  radians *M* = 2  $h(0) = \frac{\pi - \Omega_H + \Omega_L}{\pi} = \frac{\pi - 0.6\pi + 0.5\pi}{\pi} = 0.9$  $h(1) = \frac{\sin{[0.5\pi \times 1]}}{1 \times \pi} - \frac{\sin{[0.6\pi \times 1]}}{1 \times \pi} = 0.01558$ <br>  $h(2) = \frac{\sin{[0.5\pi \times 2]}}{2 \times \pi} - \frac{\sin{[0.6\pi \times 2]}}{2 \times \pi} = 0.09355$ <br>
Symmetry

## **Example: Window Method – contd.**

 $\mathcal{L}$ 

Hamming 
$$
\begin{cases}\n w_{ham}(0) = 0.54 + 0.46 \cos\left(\frac{0 \times \pi}{2}\right) = 1.0 \\
 w_{ham}(1) = 0.54 + 0.46 \cos\left(\frac{1 \times \pi}{2}\right) = 0.54 \\
 w_{ham}(2) = 0.54 + 0.46 \cos\left(\frac{2 \times \pi}{2}\right) = 0.08\n \end{cases}
$$
\nWindowed 
$$
\begin{cases}\n w_{ham}(2) = 0.54 + 0.46 \cos\left(\frac{2 \times \pi}{2}\right) = 0.08 \\
 w_{ham}(3) = 0.08 + 0.46 \cos\left(\frac{2 \times \pi}{2}\right) = 0.08\n \end{cases}
$$
\nSumolved 
$$
\begin{cases}\n h_w(0) = h(0)w_{ham}(0) = 0.9 \times 1 = 0.9\n \end{cases}
$$

impulse response

$$
h_w(0) = h(0)w_{ham}(0) = 0.9 \times 1 = 0.9
$$
  
\n
$$
h_w(1) = h(1)w_{ham}(1) = 0.01558 \times 0.54 = 0.00841
$$
  
\n
$$
h_w(2) = h(2)w_{ham}(2) = 0.09355 \times 0.08 = 0.00748
$$
  
\n
$$
h_w(-1) = h(-1)w_{ham}(-1) = 0.00841
$$
  
\n
$$
h_w(-2) = h(-2)w_{ham}(-2) = 0.00748
$$

By delaying h w(*n*) by *M* = 2 samples,

$$
b_0 = b_4 = 0.00748
$$
,  $b_1 = b_3 = 0.00841$ , and  $b_2 = 0.9$ 

 $H(z) = 0.00748 + 0.00841z^{-1} + 0.9z^{-2} + 0.00841z^{-3} + 0.00748z^{-4}$ 

## **FIR Filter Length Estimation**

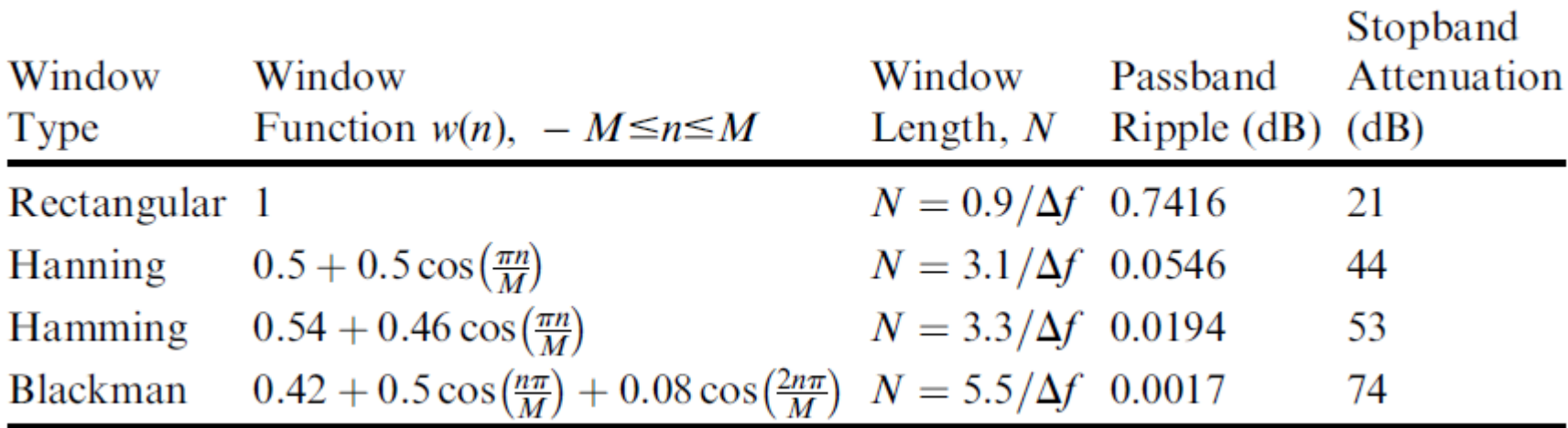

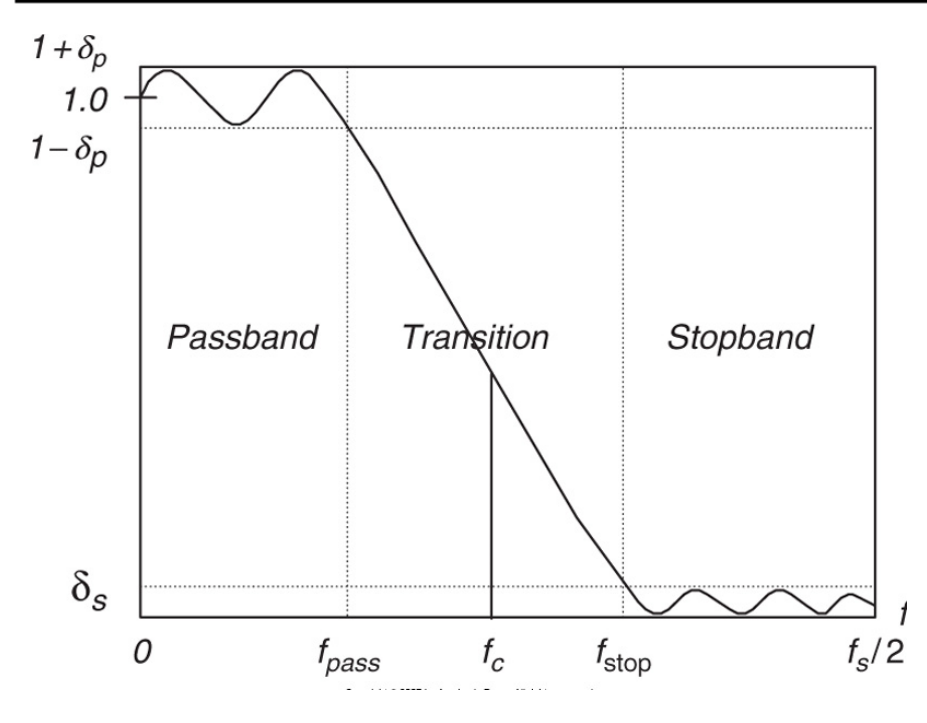

$$
\Delta f = |f_{stop} - f_{pass}|/f_s
$$
  

$$
f_c = (f_{pass} + f_{stop})/2.
$$
  

$$
\delta_p \ dB = 20 \cdot \log_{10} (1 + \delta_p)
$$
  

$$
\delta_s \ dB = -20 \log_{10} (\delta_s)
$$

## **Example: FIR Filter Length Estimation**

#### Problem:

Lower stopband =  $0-500$  Hz Passband =  $1,600-2,300$  Hz Design a BPF with Upper stopband =  $3,500-4,000$  Hz Stopband attenuation  $= 50$  dB Passband ripple =  $0.05$  dB Use Hamming window Sampling rate  $= 8,000$  Hz

#### Solution:

$$
\Delta f_1 = |1600 - 500|/8000 = 0.1375
$$
\n
$$
\Delta f_2 = |3500 - 2300|/8000 = 0.15
$$
\n
$$
\Delta f_3 = 3.3/0.1375 = 24
$$
\n
$$
N_2 = 3.3/0.15 = 22
$$

Cutoff frequencies:  
\n
$$
f_1 = (1600 + 500)/2 = 1050
$$
 Hz  
\n $f_2 = (3500 + 2300)/2 = 2900$  Hz  
\n $Ω_L = \frac{1050 \times 2π}{8000} = 0.2625π$  radians  
\n $Ω_H = \frac{2900 \times 2π}{8000} = 0.725π$  radians

Now design the filter with hint from slide 14.

**Choose nearest higher odd N = 25**

## **Application: Noise Reduction**

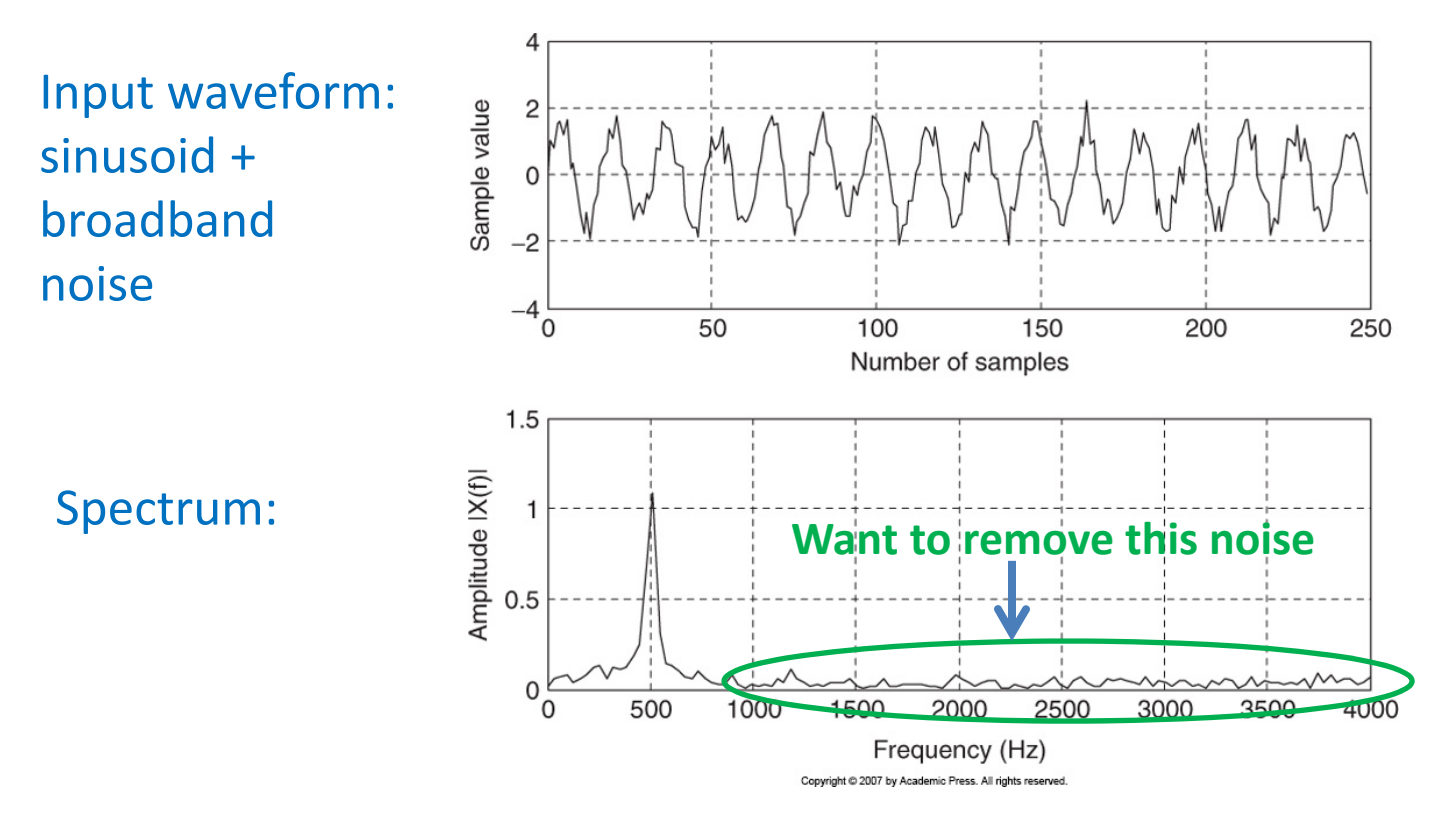

#### Specification: LPF

Pass band frequency [0 – 800 Hz] Stop band frequency [1000 – 4000 Hz]

Pass band ripple < 0.02 dB Stop band attenuation = 50 dB

### **Application: Noise Reduction -contd.**

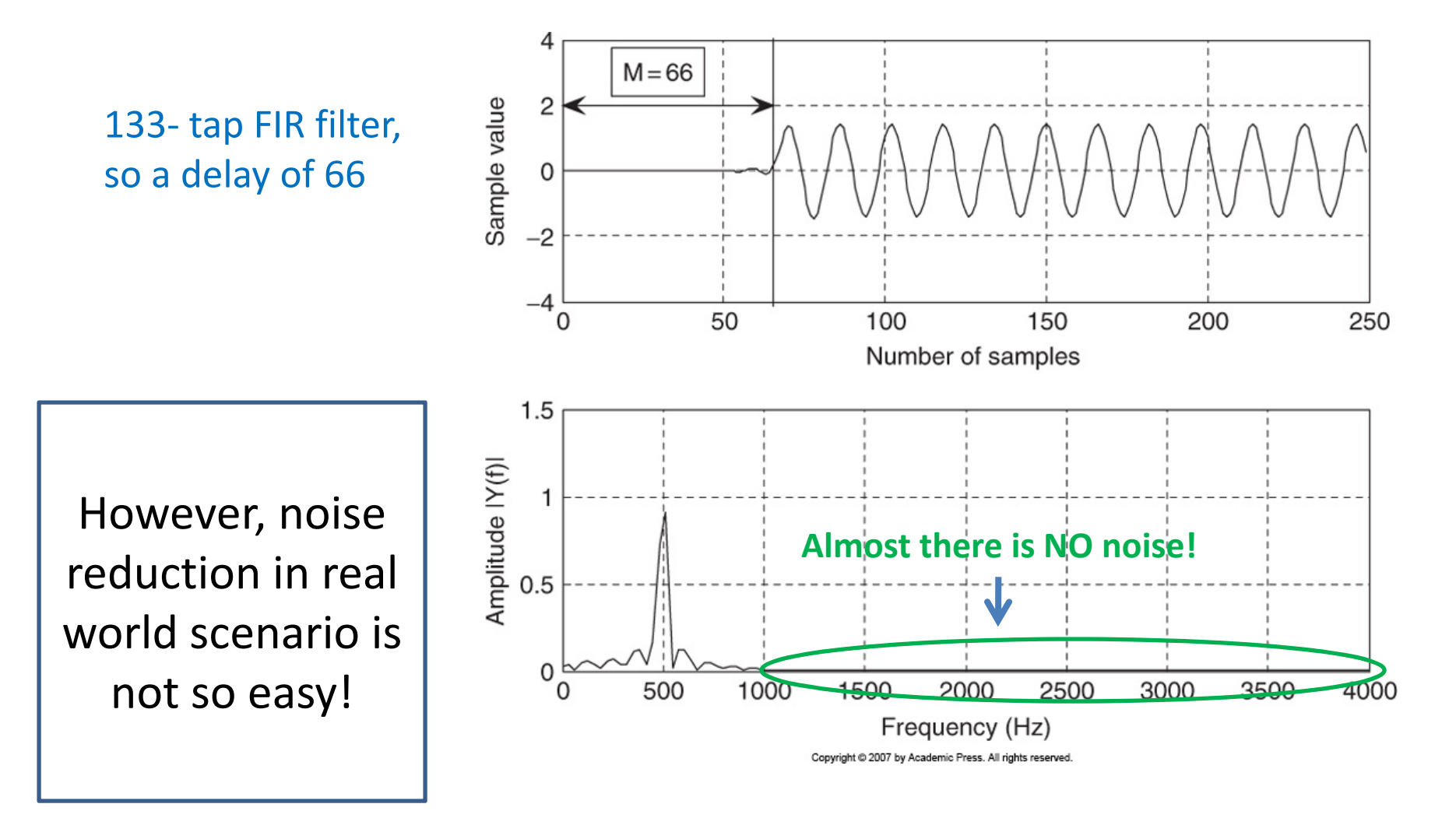

## **Frequency Sampling Design Method** Simple to design

Filter length = 2M + 1

$$
H_k \text{ at } \Omega_k = \frac{2\pi k}{(2M+1)} \quad \text{for } k = 0, 1, \dots, M
$$

Magnitude response in the range [ 0  $\sim$  $~\sim \pi]$ 

Calculate FIR filter coefficients:

$$
h(n) = \frac{1}{2M+1} \left\{ H_0 + 2 \sum_{k=1}^{M} H_k \cos\left(\frac{2\pi k(n-M)}{2M+1}\right) \right\}
$$
  
for  $n = 0, 1, ..., M$ .

Use the symmetry:

$$
h(n) = h(2M - n)
$$
 for  $n = M + 1, ..., 2M$ .

## **Example: Frequency Sampling Design Method**

Problem:

Design a linear phase lowpass FIR filter with 7 taps and a cutoff frequency of  $\Omega_c = 0.3 \pi$  radian using the frequency sampling method.

#### Solution:

$$
N = 2M + 1 = 7 \implies M = 3, \qquad \Box \bigcirc \bigcirc M_k = \frac{2\pi}{7}k \text{ radians, } k = 0, 1, 2, 3.
$$
\n
$$
\text{for } \Omega_0 = 0 \text{ radians, } H_0 = 1.0
$$
\n
$$
\text{for } \Omega_1 = \frac{2}{7}\pi \text{ radians, } H_1 = 1.0
$$
\n
$$
\text{for } \Omega_2 = \frac{4}{7}\pi \text{ radians, } H_2 = 0.0
$$
\n
$$
\text{for } \Omega_3 = \frac{6}{7}\pi \text{ radians, } H_3 = 0.0.
$$
\n
$$
\text{By symmetry:}
$$
\n
$$
h(1) = \frac{1}{7} \{1 + 2\cos(1 - 3)/7\}
$$
\n
$$
h(0) = \frac{1}{7} \{1 + 2\cos(-6\pi/7)\} = -0.11456
$$
\n
$$
h(1) = \frac{1}{7} \{1 + 2\cos(-4\pi/7)\} = 0.07928
$$
\n
$$
h(2) = \frac{1}{7} \{1 + 2\cos(-2\pi/7)\} = 0.32100
$$
\n
$$
h(5) = h(1) = 0.07928
$$
\n
$$
h(6) = h(0) = -0.11456.
$$
\n
$$
h(3) = \frac{1}{7} \{1 + 2\cos(-2\pi/7)\} = 0.42857.
$$

# **Coefficient Quantization Effect**

Filter coefficients are usually truncated or rounded off for the application.

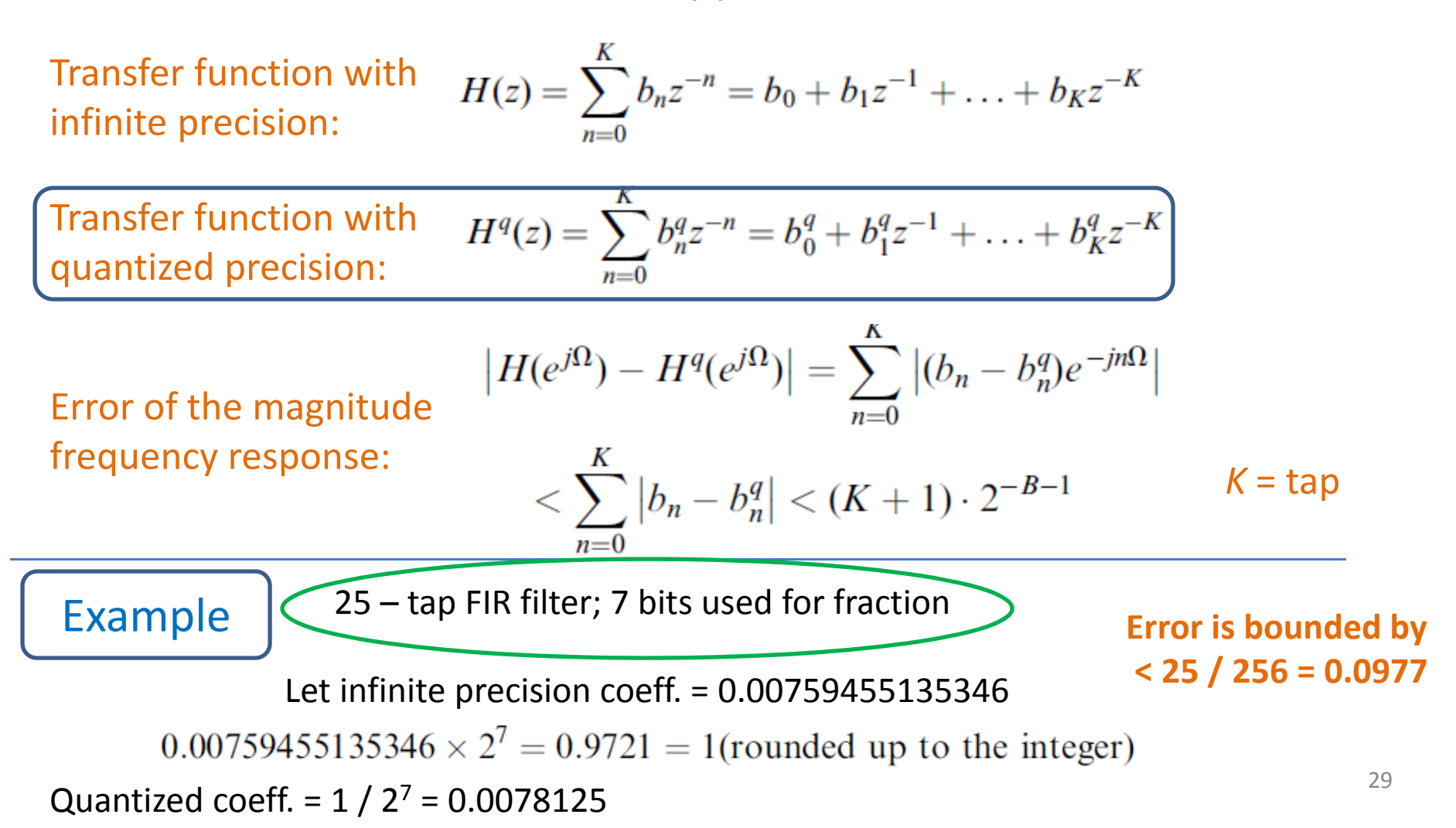

### **Complementary Example - <sup>I</sup>**

Consider a signal that is the sum of two real exponentials:

$$
x[n] = \left(\frac{1}{2}\right)^n u[n] + \left(-\frac{1}{3}\right)^n u[n].
$$

The  $z$ -transform is then

$$
X(z) = \sum_{n=-\infty}^{\infty} \left\{ \left(\frac{1}{2}\right)^n u[n] + \left(-\frac{1}{3}\right)^n u[n] \right\} z^{-n}
$$
  
\n
$$
= \sum_{n=-\infty}^{\infty} \left(\frac{1}{2}\right)^n u[n] z^{-n} + \sum_{n=-\infty}^{\infty} \left(-\frac{1}{3}\right)^n u[n] z^{-n}
$$
  
\n
$$
= \sum_{n=0}^{\infty} \left(\frac{1}{2} z^{-1}\right)^n + \sum_{n=0}^{\infty} \left(-\frac{1}{3} z^{-1}\right)^n
$$
  
\n
$$
= \frac{1}{1 - \frac{1}{2} z^{-1}} + \frac{1}{1 + \frac{1}{3} z^{-1}} = \frac{2 \left(1 - \frac{1}{12} z^{-1}\right)}{\left(1 - \frac{1}{2} z^{-1}\right) \left(1 + \frac{1}{3} z^{-1}\right)}
$$
  
\n
$$
= \frac{2z \left(z - \frac{1}{12}\right)}{\left(z - \frac{1}{2}\right) \left(z + \frac{1}{3}\right)} = \frac{1}{\left(z - \frac{1}{2}\right) \left(z + \frac{1}{3}\right)}.
$$

 $\mathcal{I}m$  z-plane

#### **Complementary Example - II**

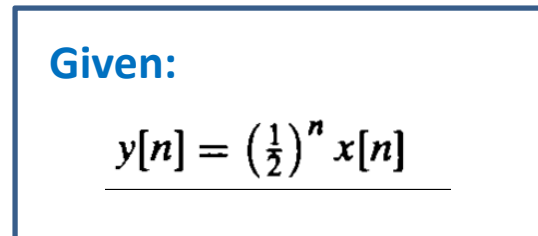

$$
y[n] = \left(\frac{1}{2}\right)^n x[n] \Rightarrow Y(z) = X(2z) = \frac{4z^2 + 1}{2z - \frac{1}{2}}
$$

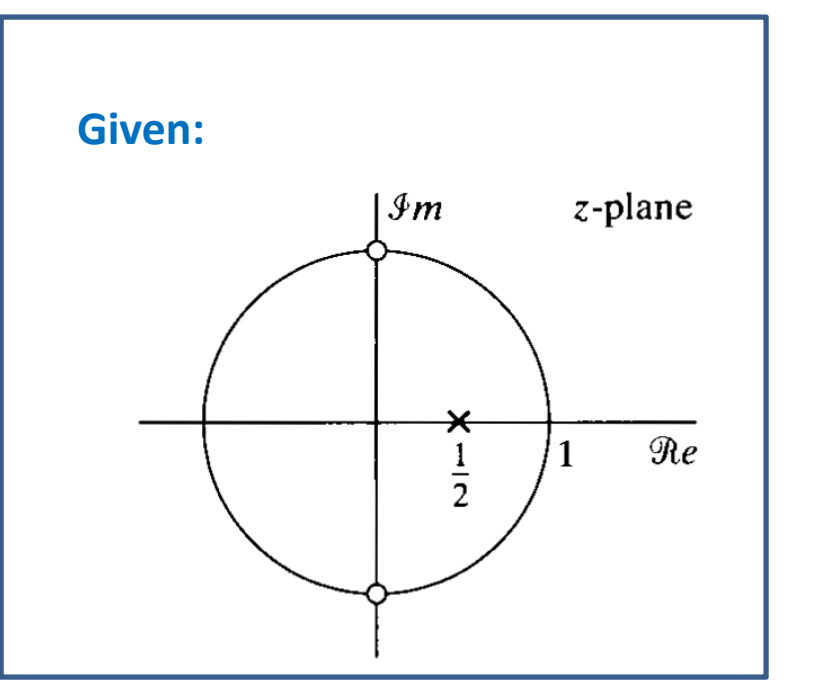

zeros  $\pm \frac{1}{2}j$ <br>poles  $\frac{1}{4}$ ,  $\infty$ 

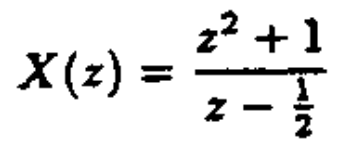

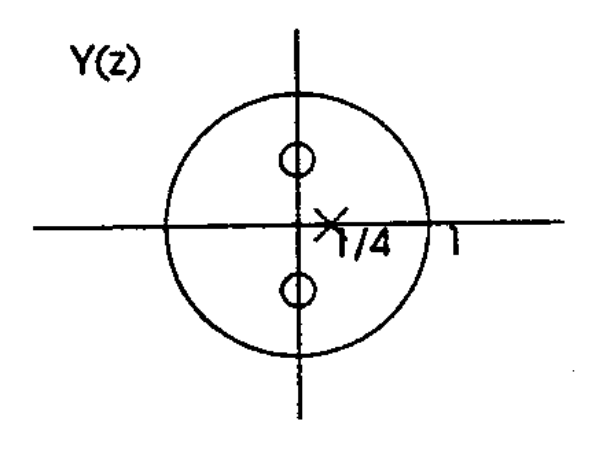

31

#### **IIR Filter Design: Bilinear Transformation Method**

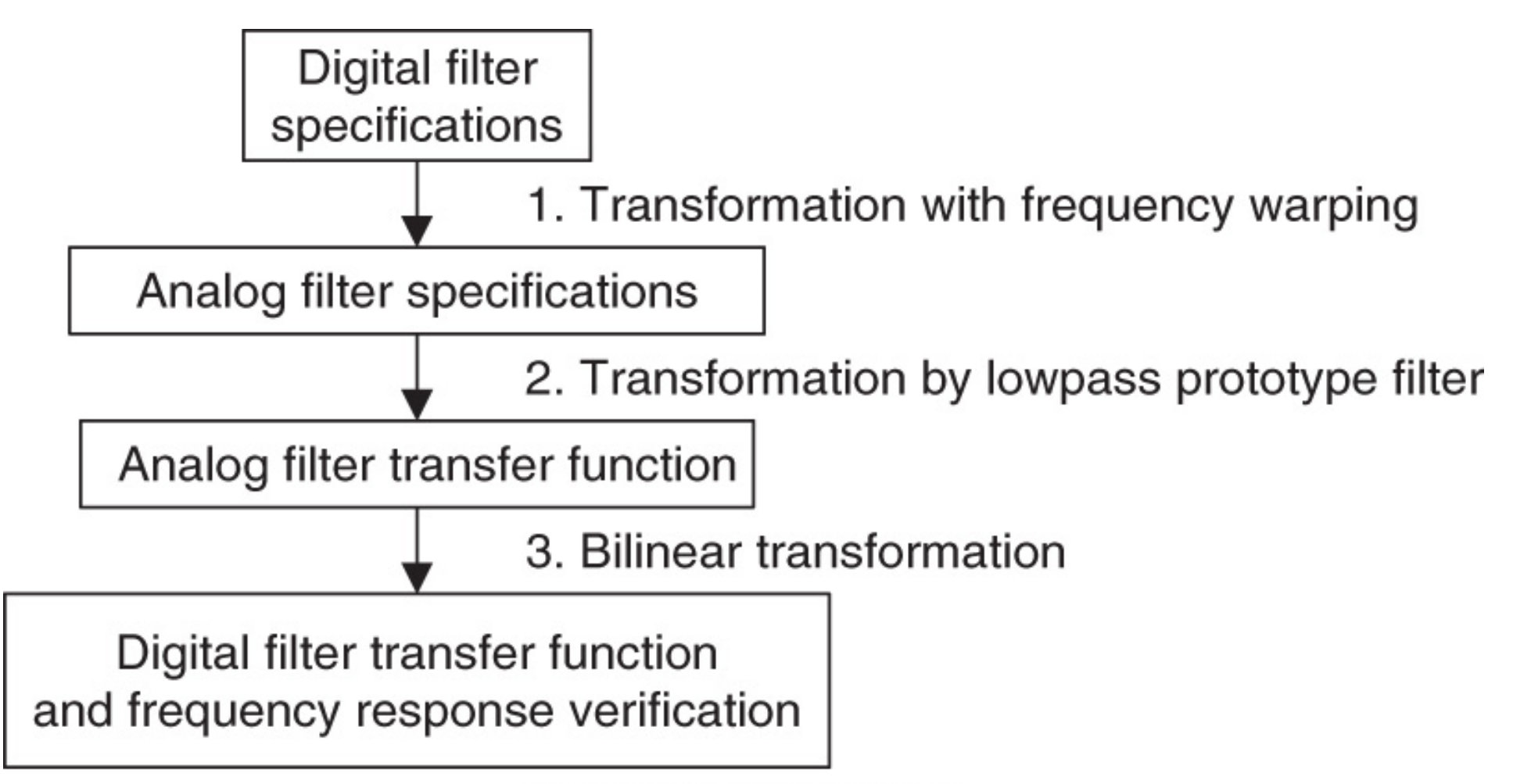

Copyright @ 2007 by Academic Press. All rights reserved.

#### **Bilinear Transformation Method**

For LPF and HPF: 
$$
\omega_a = \frac{2}{T} \tan\left(\frac{\omega_d T}{2}\right)
$$
  
\nFor BPF and BRF:  $\omega_{al} = \frac{2}{T} \tan\left(\frac{\omega_l T}{2}\right)$ ,  $\omega_{ah} = \frac{2}{T} \tan\left(\frac{\omega_h T}{2}\right)$   
\n $\omega_0 = \sqrt{\omega_{al} \omega_{ah}}$ ,  $W = \omega_{ah} - \omega_{al}$   
\nFrom LPF to LPF:  $H(s) = H_P(s)|_{s=\frac{s}{\omega_{\text{max}}}}$   
\nFrom LPF to HPF:  $H(s) = H_P(s)|_{s=\frac{s}{s}}$   
\nFrom LPF to BPF:  $H(s) = H_P(s)|_{s=\frac{s}{s^2+\omega_0^2}}$   
\nFrom LPF to BRF:  $H(s) = H_P(s)|_{s=\frac{s}{s^2+\omega_0^2}}$   
\nObtained Transfer Function:  $H(z) = H(s)|_{s=\frac{2s-1}{2s+1}}$ 

#### **Example 1: Bilinear Transformation Method**

Design a first-order digital highpass Chebyshev filter with a cutoff fre-Problem:quency of 3 kHz and 1 dB ripple on passband using a sampling frequency of 8,000 Hz.

Solution:

$$
\omega_d = 2\pi f = 2\pi(3000) = 6000\pi \text{ rad/sec, and } T = 1/f_s = 1/8000 \text{ sec.}
$$

$$
\omega_a = \frac{2}{T} \tan\left(\frac{\omega_d T}{2}\right) = 16000 \times \tan\left(\frac{6000 \pi / 8000}{2}\right) = 3.8627 \times 10^4 \text{ rad/sec.}
$$

First‐order LP Chebyshev filter prototype:

$$
H_P(s) = \frac{1.9652}{s + 1.9625}
$$

34

Applying transformation  $H(s) = H_P(s)|_{\frac{\omega_a}{s}} = \frac{1.9652}{\frac{\omega_a}{s} + 1.9652} = \frac{1.9652s}{1.9652s + 3.8627 \times 10^4}$ LPF to HPF:  $H(s) = \frac{s}{s + 1.9656 \times 10^4}$ Applying BLT:

#### **Example 2: Bilinear Transformation Method**

Design a second-order digital bandpass Butterworth filter with the fol-Problem:lowing specifications:

- $\blacksquare$  an upper cutoff frequency of 2.6 kHz and
- $\blacksquare$  a lower cutoff frequency of 2.4 kHz,
- $\blacksquare$  a sampling frequency of 8,000 Hz.

#### Solution:

 $\omega_h = 2\pi f_h = 2\pi (2600) = 5200\pi$  rad/sec  $\omega_l = 2\pi f_l = 2\pi(2400) = 4800\pi$  rad/sec, and  $T = 1/f_s = 1/8000$  sec.

$$
\omega_{ah} = \frac{2}{T} \tan\left(\frac{\omega_h T}{2}\right) = 16000 \times \tan\left(\frac{5200 \pi / 8000}{2}\right) = 2.6110 \times 10^4 \text{ rad/sec}
$$
  

$$
\omega_{al} = 16000 \times \tan\left(\frac{\omega_l T}{2}\right) = 16000 \times \tan(0.3\pi) = 2.2022 \times 10^4 \text{ rad/sec}
$$
  

$$
W = \omega_{ah} - \omega_{al} = 26110 - 22022 = 4088 \text{ rad/sec}
$$
  

$$
\omega_0^2 = \omega_{ah} \times \omega_{al} = 5.7499 \times 10^8
$$

#### **A first ‐order LPF prototype will produce second ‐order BPF prototype.**

### **Example 2: Bilinear Transformation Method Contd.**

 $1^{\rm st}$  order LPF prototype:

$$
H_P(s) = \frac{1}{s+1}
$$

Applying transformation<br>LPF to BPF:  $H(s) = H_P(s)|_{s^2 + \omega_0^2} = \frac{W_s}{s^2 + W_s + \omega_0^2} = \frac{4088s}{s^2 + 4088s + 5.7499 \times 10^8}$ LPF to BPF:

Applying BLT: 
$$
H(z) = \frac{4088s}{s^2 + 4088s + 5.7499 \times 10^8} \Big|_{s=16000(z-1)/(z+1)}
$$

$$
H(z) = \frac{0.0730 - 0.0730z^{-2}}{1 + 0.7117z^{-1} + 0.8541z^{-2}}
$$

## **Pole Zero Placement Method**

#### **Second ‐Order BPF Design**

**r:** controls bandwidth**0:** controls central frequency **Location of poles & zeros:** controls magnitude **Location of pole:** determines stability **Number of zero:**

determines phase linearity

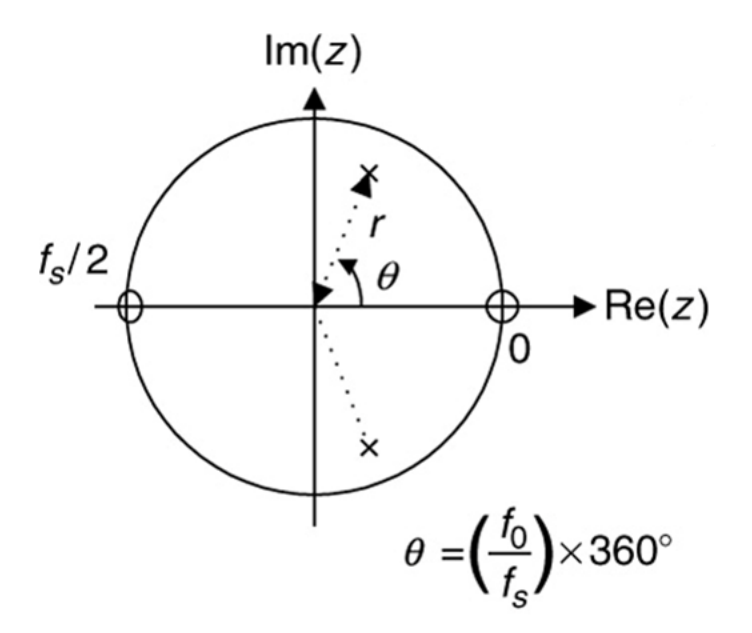

$$
r \approx 1 - (BW_{3dB} / f_s) \times \pi \qquad \theta = \left(\frac{f_0}{f_s}\right) \times 360^0
$$
  

$$
H(z) = \frac{K(z-1)(z+1)}{(z-re^{j\theta})(z-re^{-j\theta})} = \frac{K(z^2-1)}{(z^2-2rz\cos\theta+r^2)}
$$

$$
K = \frac{(1-r)\sqrt{1-2r\cos 2\theta+r^2}}{2|\sin\theta|}
$$

## **Pole Zero Placement Method Second ‐Order BRF Design**

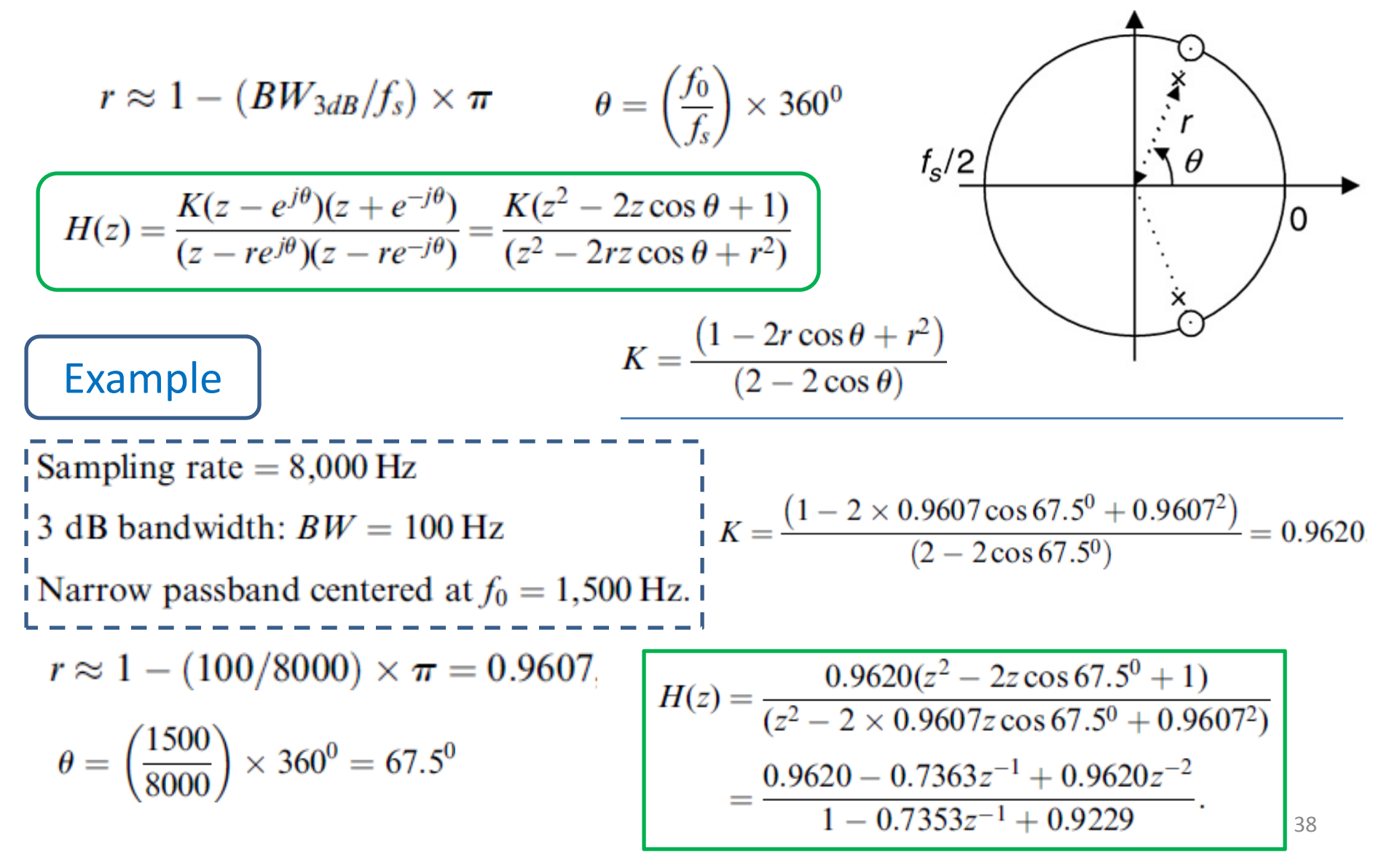

#### **Pole Zero Placement Method**

#### **First ‐Order LPF Design**

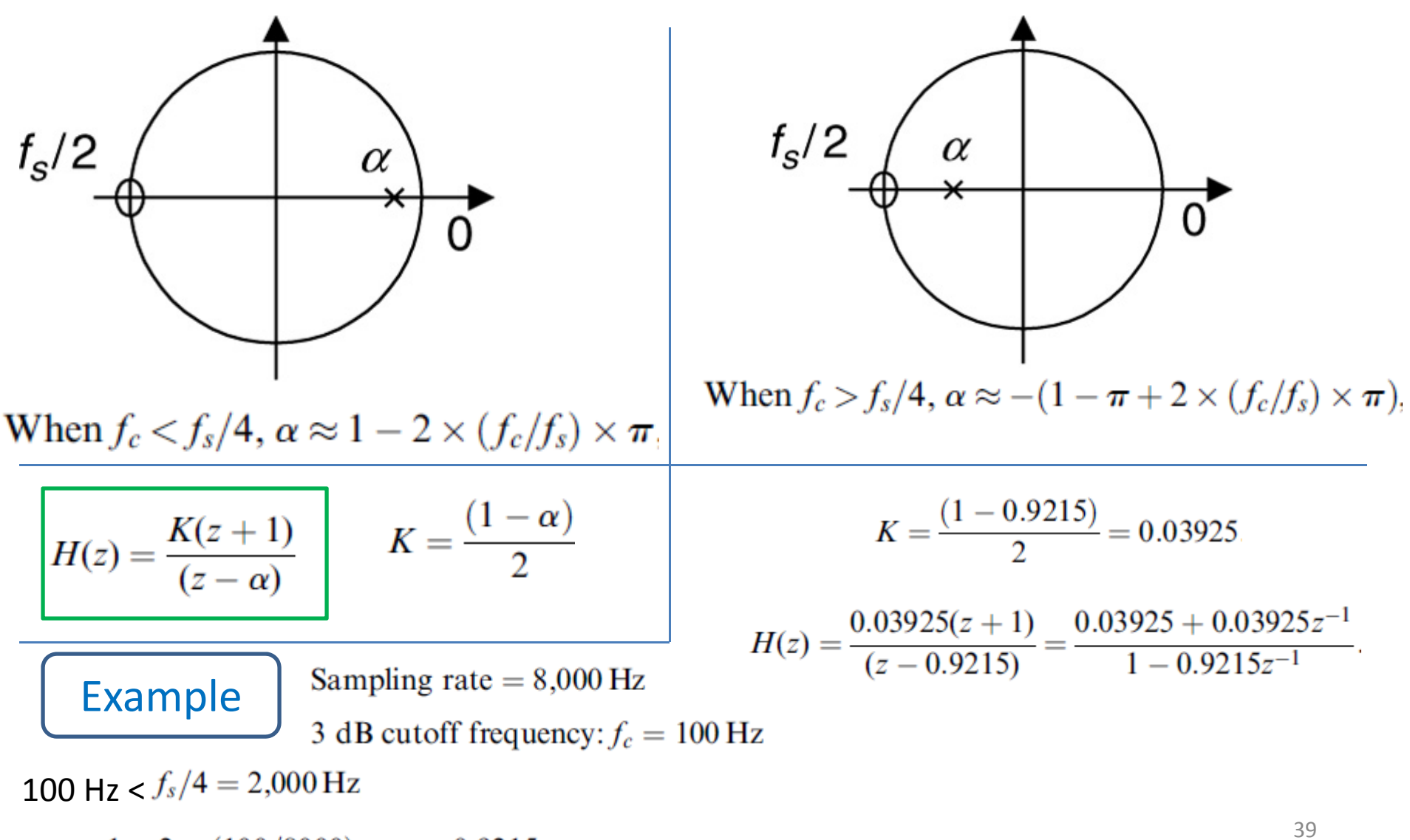

$$
\alpha \approx 1 - 2 \times (100/8000) \times \pi = 0.9215
$$

# **Pole Zero Placement Method**

#### **First ‐Order HPF Design**

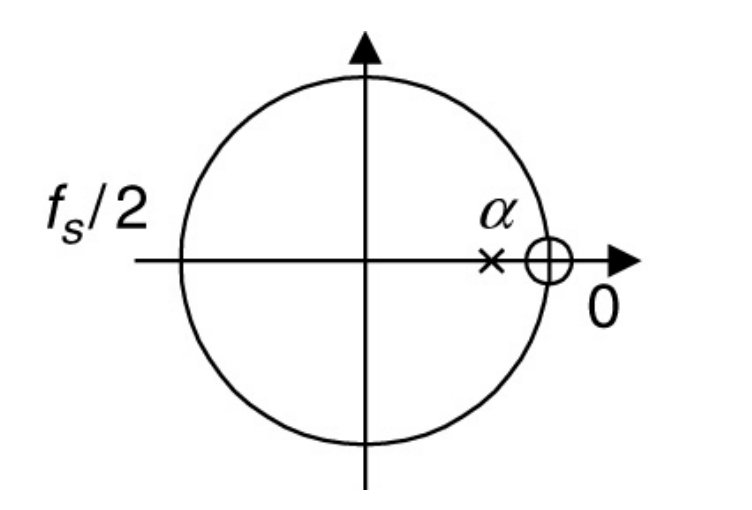

When 
$$
f_c < f_s/4
$$
,  $\alpha \approx 1 - 2 \times (f_c/f_s) \times \pi$ 

$$
H(z) = \frac{K(z-1)}{(z-\alpha)} \qquad K = \frac{(1+\alpha)}{2}
$$

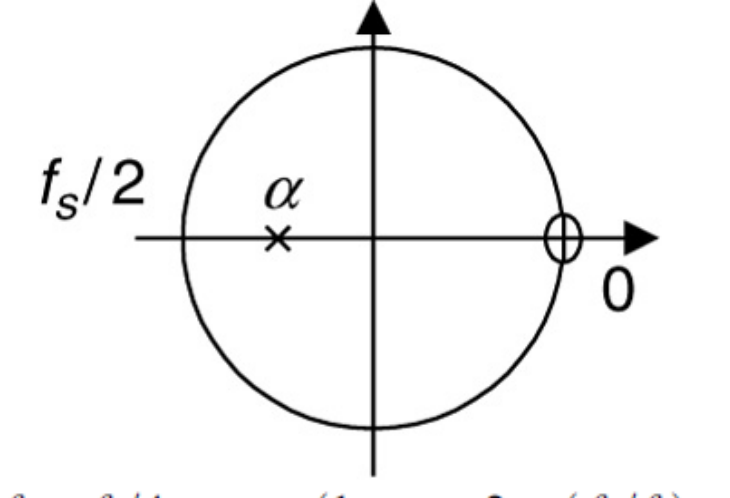

When  $f_c > f_s/4$ ,  $\alpha \approx -(1 - \pi + 2 \times (f_c/f_s) \times \pi)$ 

Practice examples.

#### **Application: 60 – Hz Hum Eliminator**

**Hum noise: created by poor power supply or electromagnetic interference and characterized by a frequency of 60 Hz and its harmonics.**

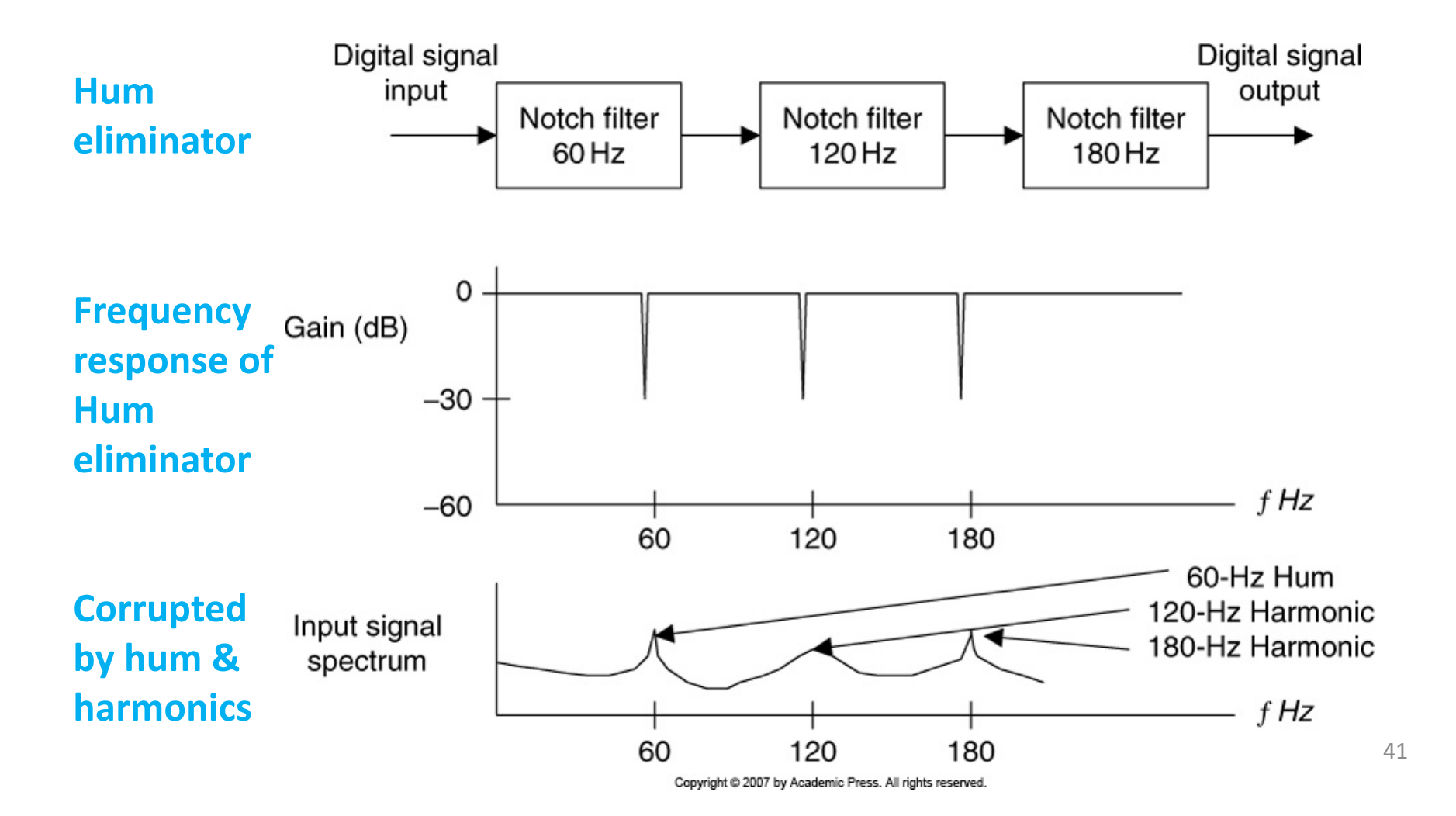

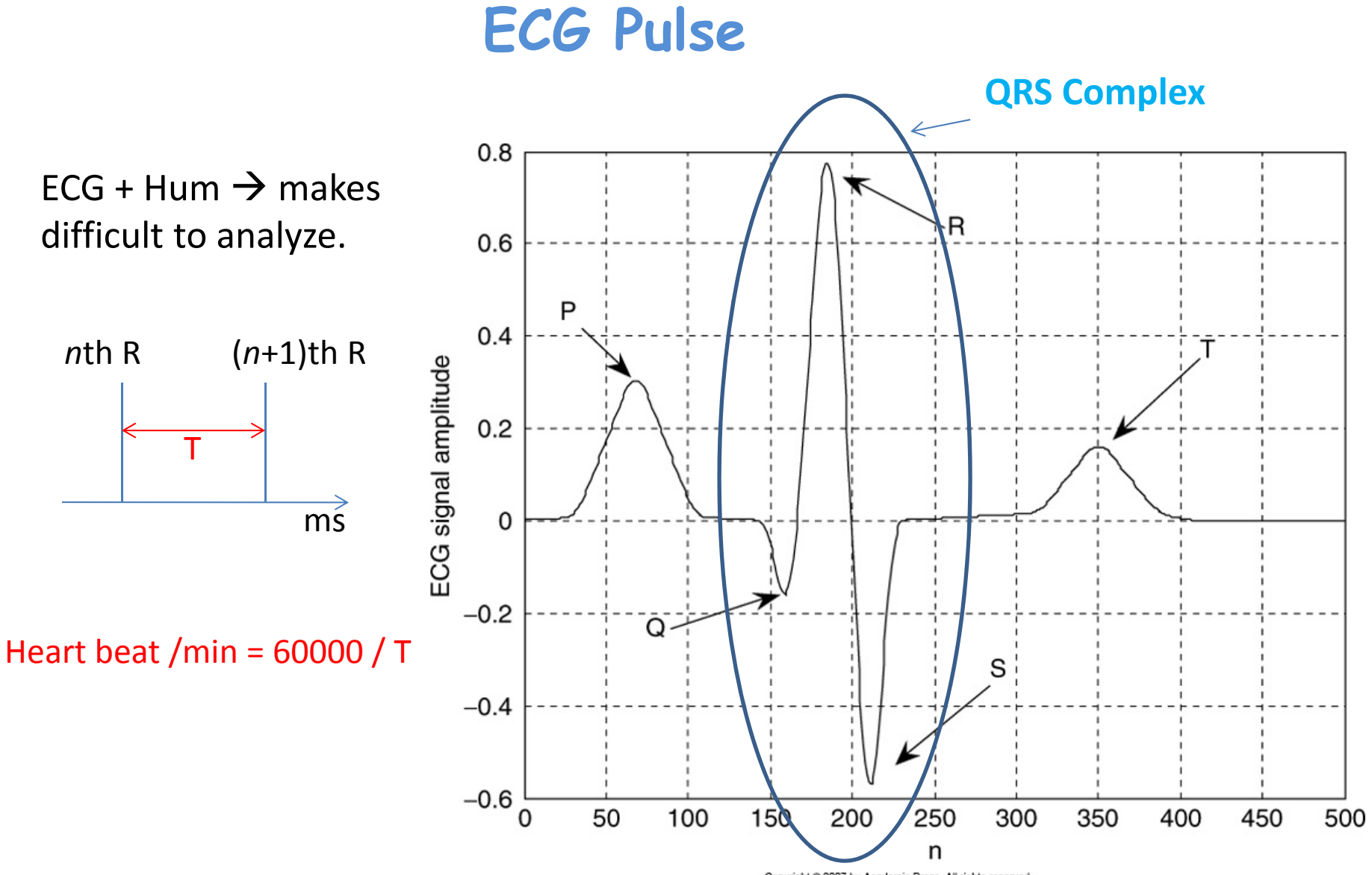

#### **Heart Beat Detection Using ECG Pulse**

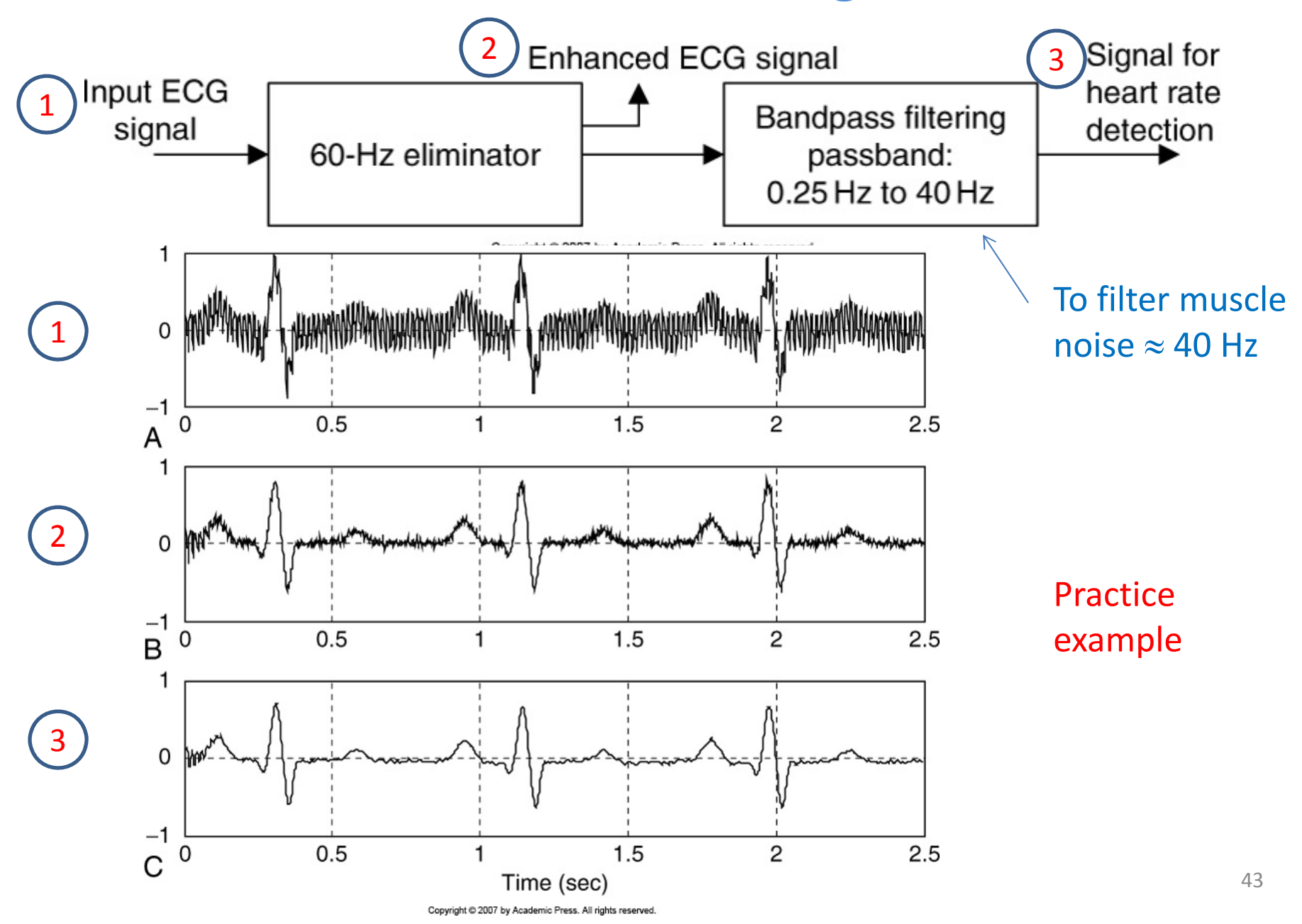